# CMSC 132: Object-Oriented Programming II

**Sorting** 

CMSC 132 Summer 2017 1

### What Is Sorting?

- To arrange a collection of items in some specified order.
	- Numerical order
	- Lexicographical order
- *Input:* sequence  $\langle a_1, a_2, ..., a_n \rangle$  of numbers.
- *Output:* permutation  $\langle a'_1, a'_2, ..., a'_n \rangle$  such that  $a'_1 \le a'_2$  $\leq \cdots \leq a'_{n}$ .
- Example
	- Start  $\rightarrow$  1 23 2 56 9 8 10 100
	- $\cdot$  End  $\rightarrow$  1 2 8 9 10 23 56 100

# Why Sort?

• A classic problem in computer science.

- Data requested in sorted order
	- e.g., list students in increasing GPA order
- Searching
	- To find an element in an array of a million elements
		- Linear search: average **500,000** comparisons
		- Binary search: worst case **20** comparisons
	- Database, Phone book
- Eliminating duplicate copies in a collection of records
- Finding a missing element, Max, Min

# Sorting Algorithms

- **Selection Sort Bubble Sort**
- **Insertion Sort Shell Sort**

- $\cdot$  T(n)= $O(n^2)$  Quadratic growth
- In clock time

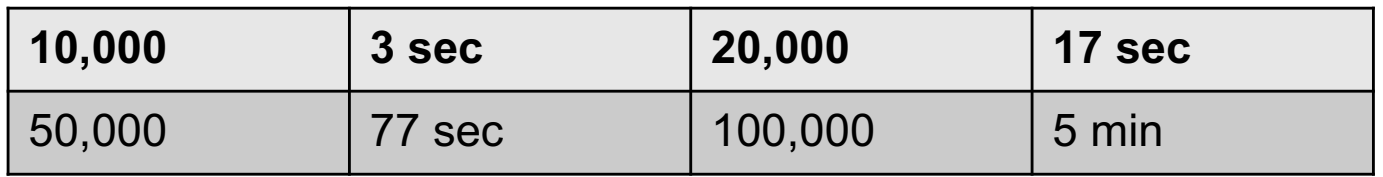

- Double input -> 4X time
	- Feasible for small inputs, quickly unmanagable
- Halve input -> 1/4 time
	- Hmm... can recursion save the day?
	- If have two sorted halves, how to produce sorted full result?

# Divide and Conquer

- 1. Base case: the problem is small enough, solve directly
- 2. Divide the problem into two or more similar and smaller subproblems
- 3. Recursively solve the subproblems
- 4. Combine solutions to the subproblems

# Merge Sort

- Divide and conquer algorithm
- Worst case: O(nlogn)
- Stable
	- maintain the relative order of records with equal values
	- Input: 12, 5, 8, 13, 8, 27
	- Stable: 5, 8, 8, 12, 13, 27
	- Not Stable: 5, 8, 8, 12, 13, 27

## Merge Sort: Idea

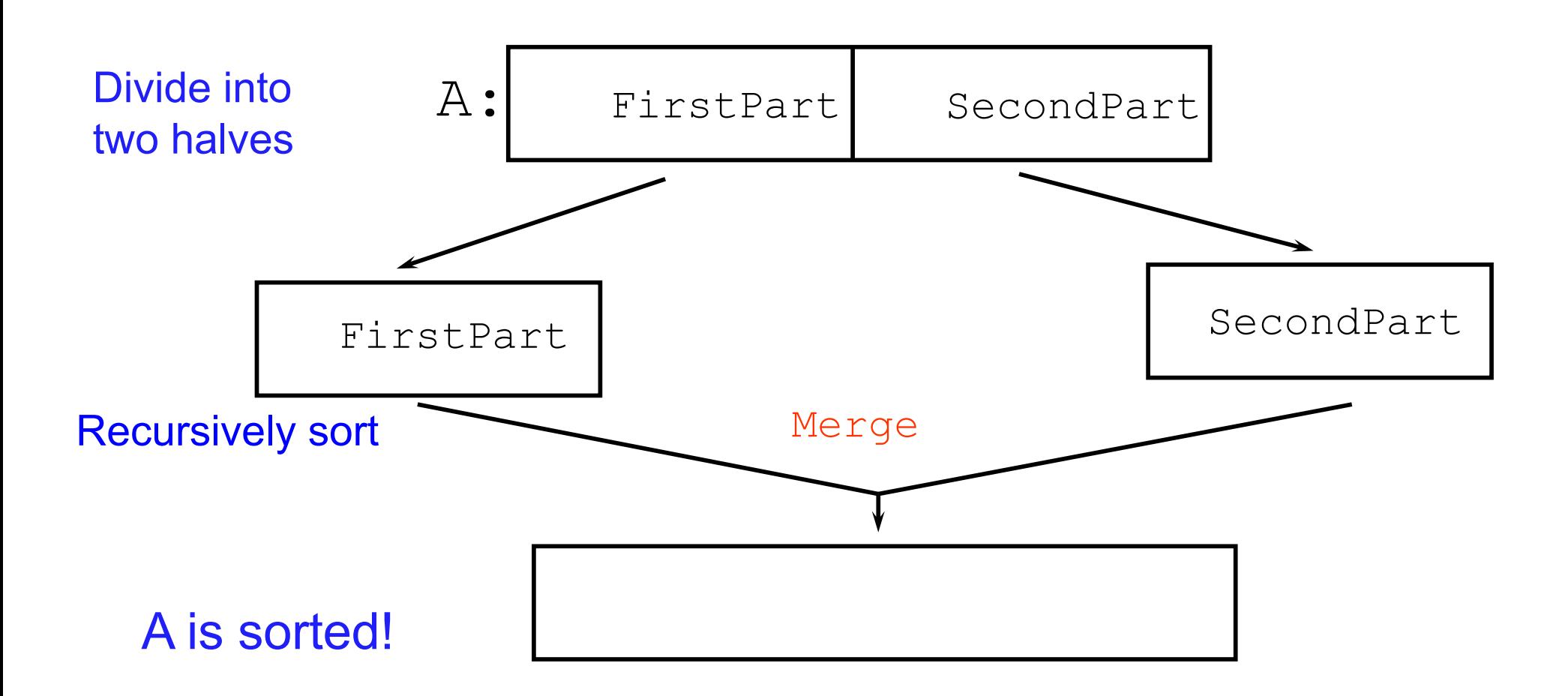

# Merge-Sort: Merge

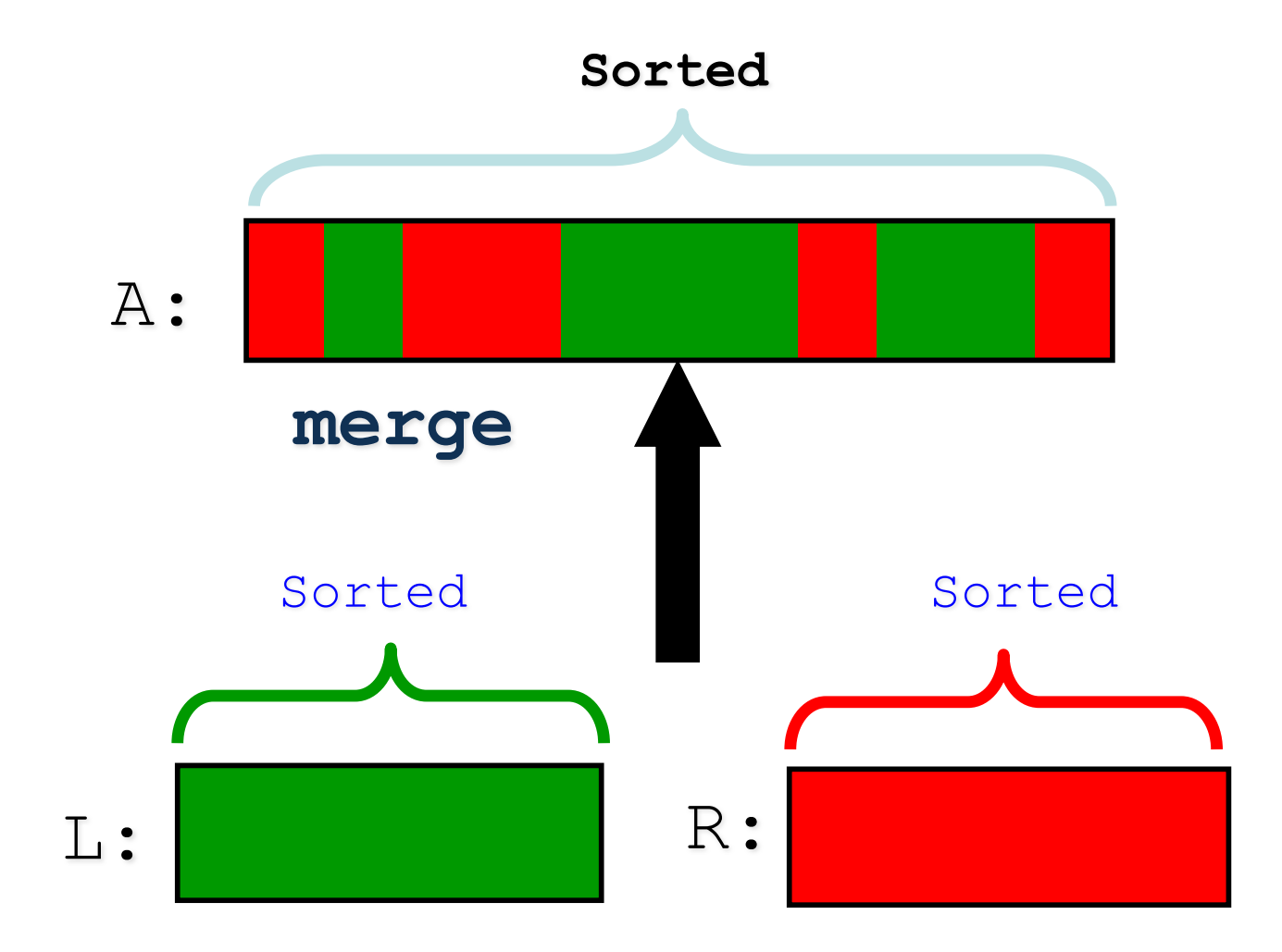

### Merge Example

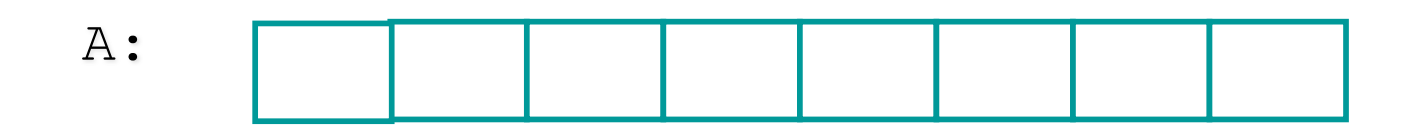

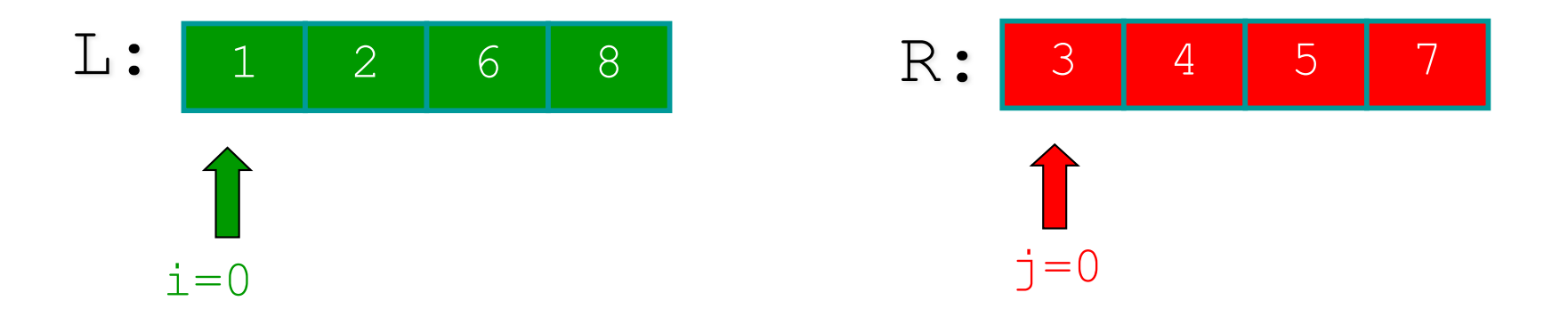

CMSC 132 Summer 2017 9

#### Merge Example

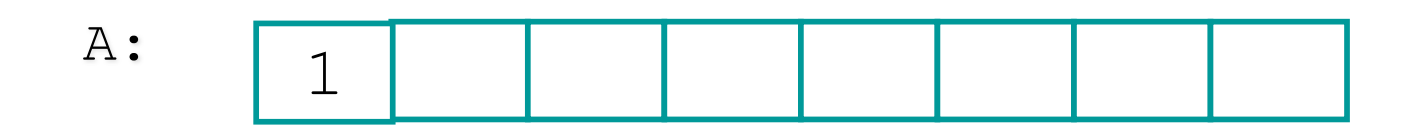

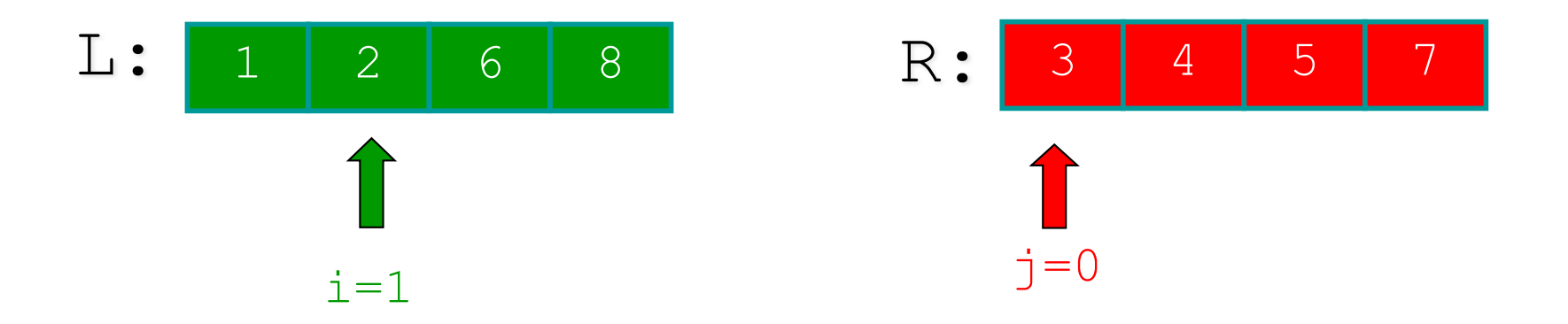

CMSC 132 Summer 2017 10

#### Merge Example

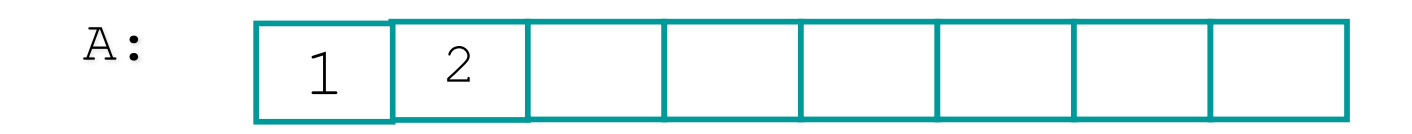

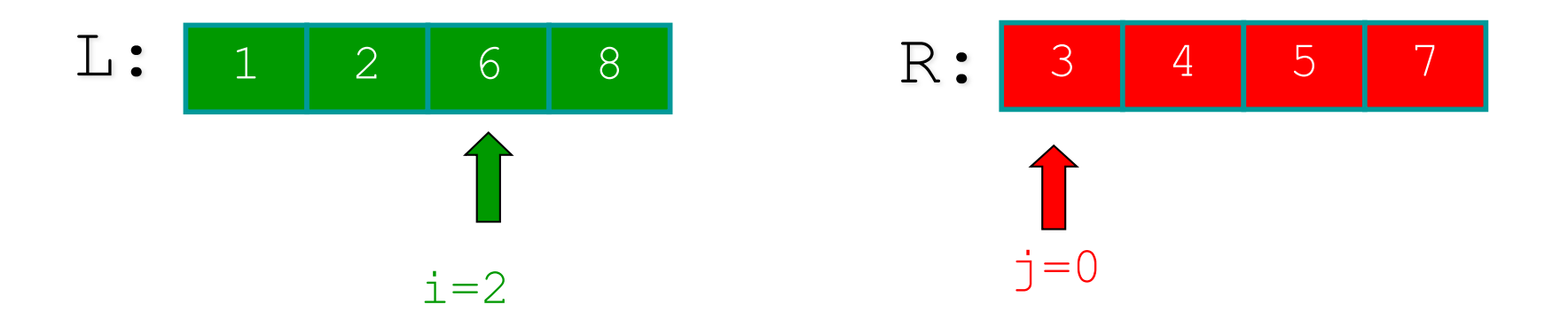

## Merge Example cont.

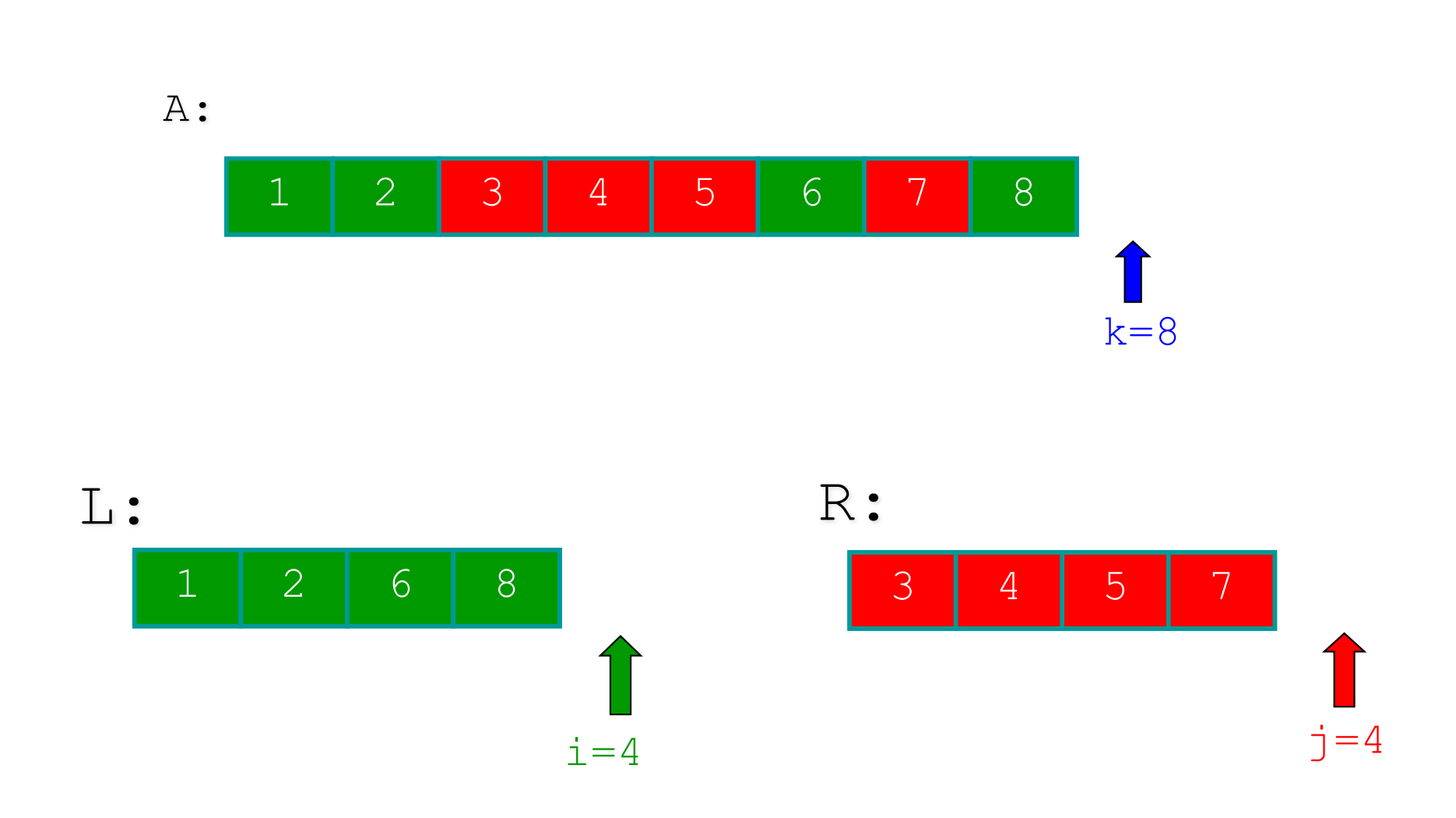

## Merge sort algorithm

**MERGE-SORT** *A***[1 . .** *n***]**

- 1. If  $n = 1$ , done.
- 2. Recursively sort  $A[1 \dots \lceil n/2 \rceil]$  and  $A[$  $\mid n/2 \mid +1 \ldots n \mid$ .
- 3. "*Merge*" the 2 sorted lists.

#### *Key subroutine:* **MERGE**

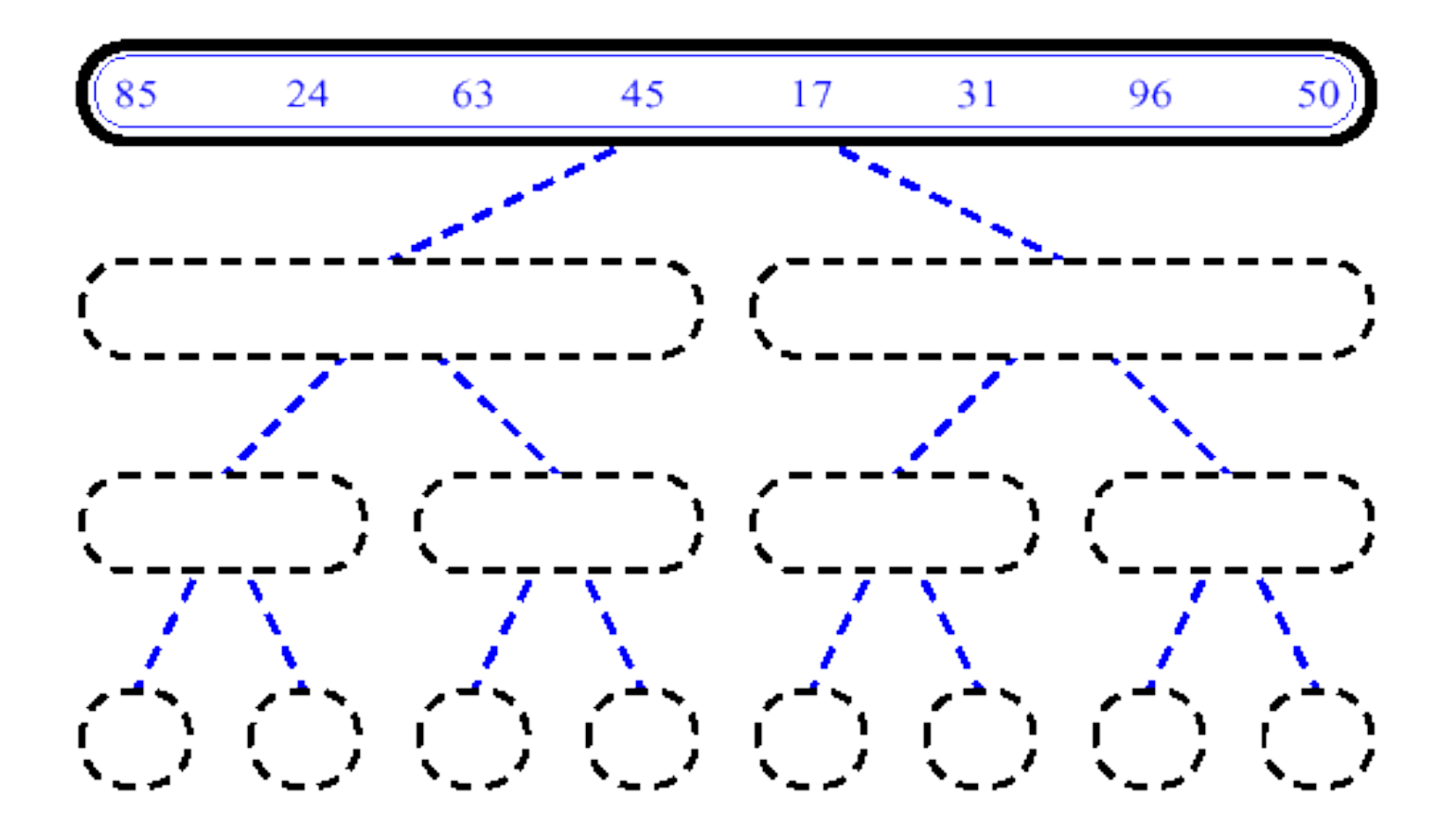

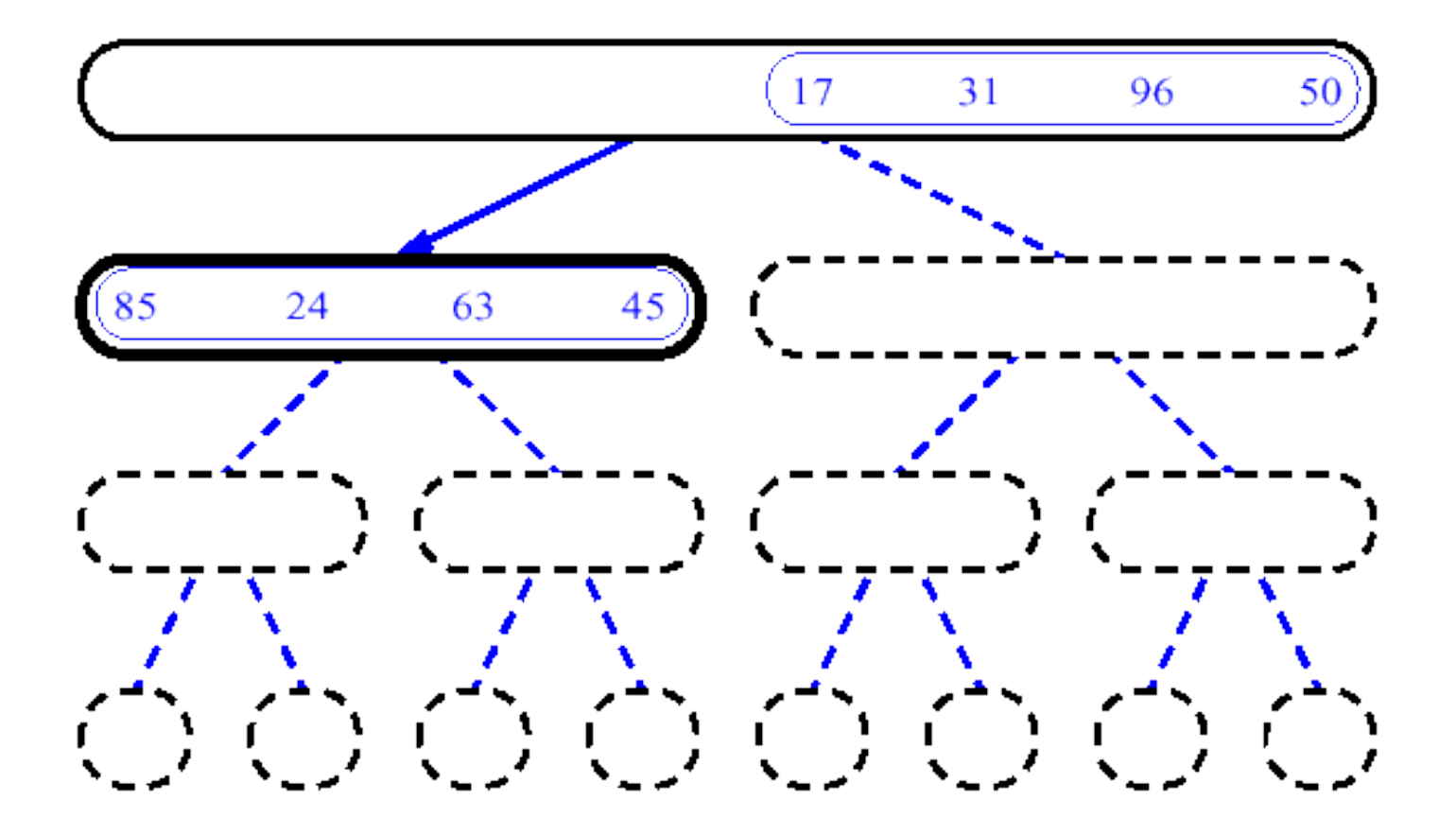

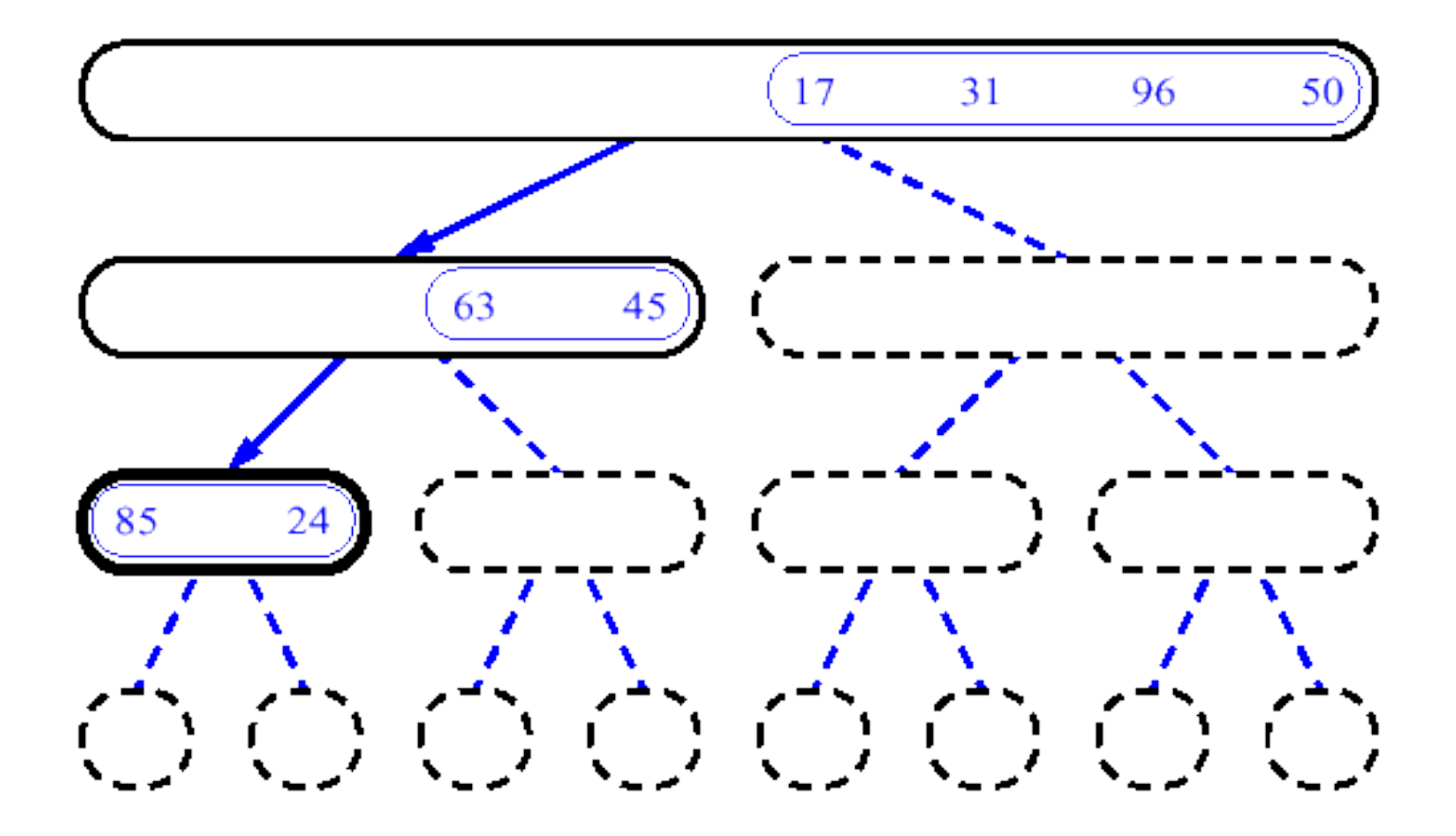

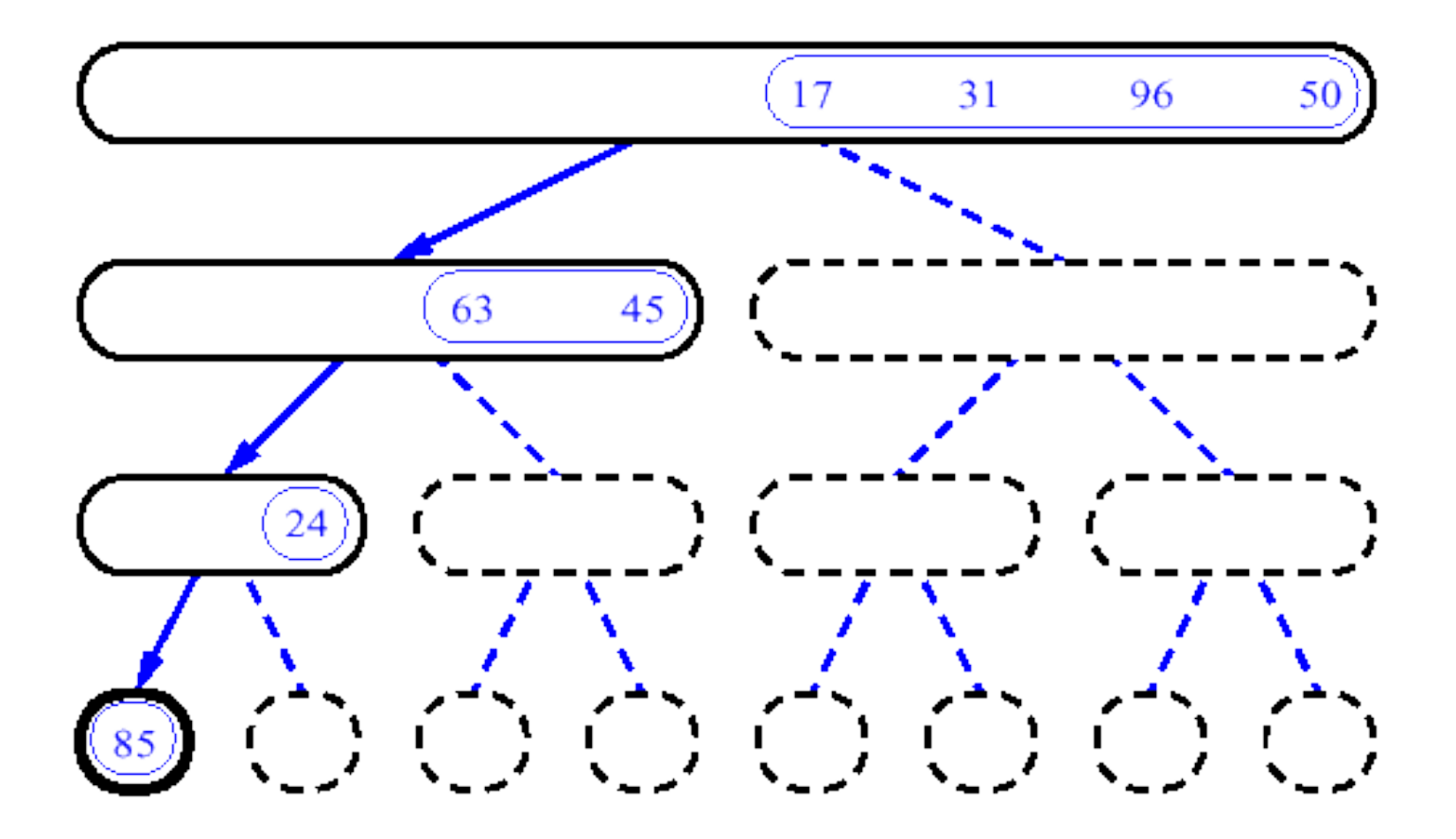

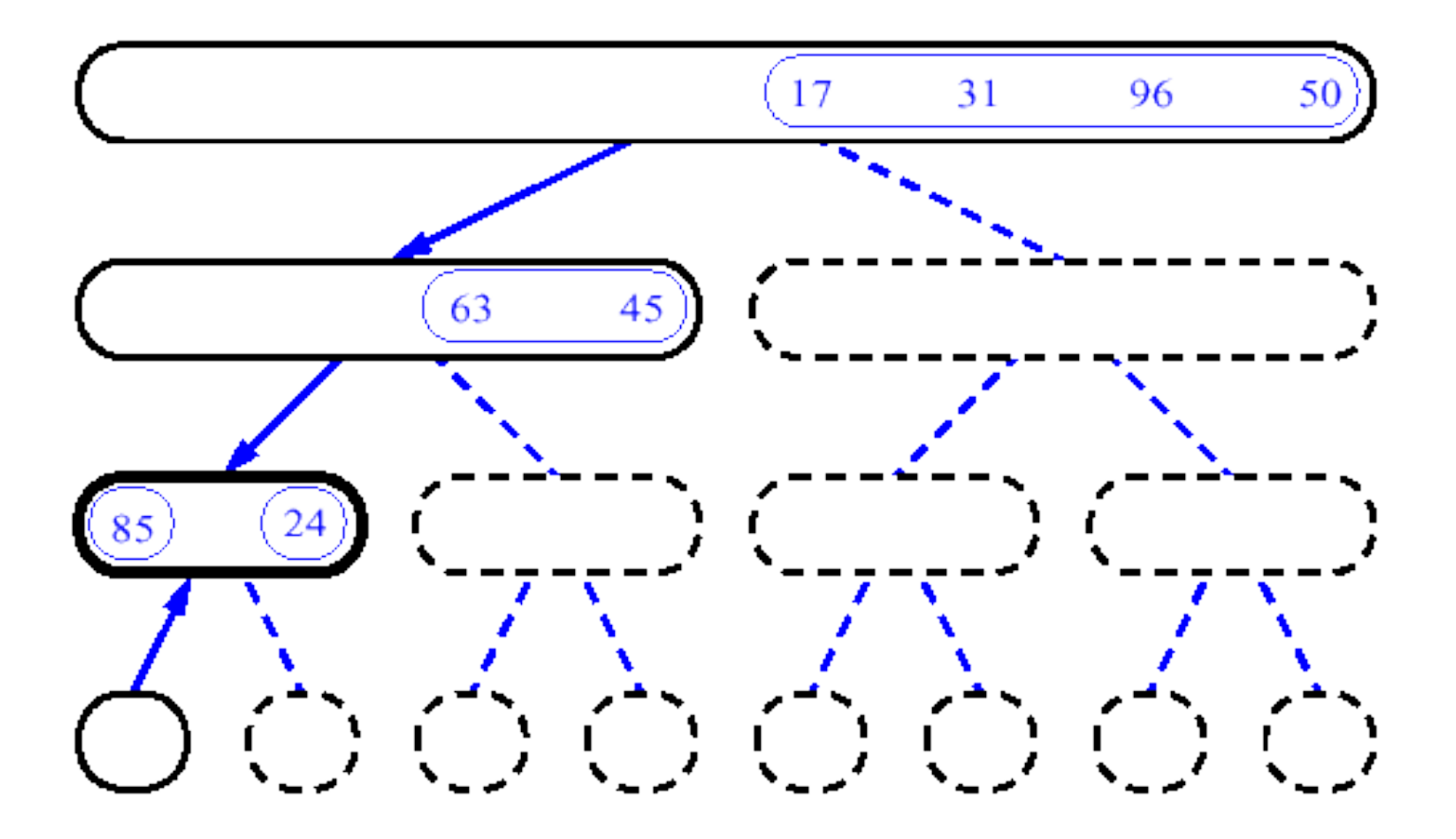

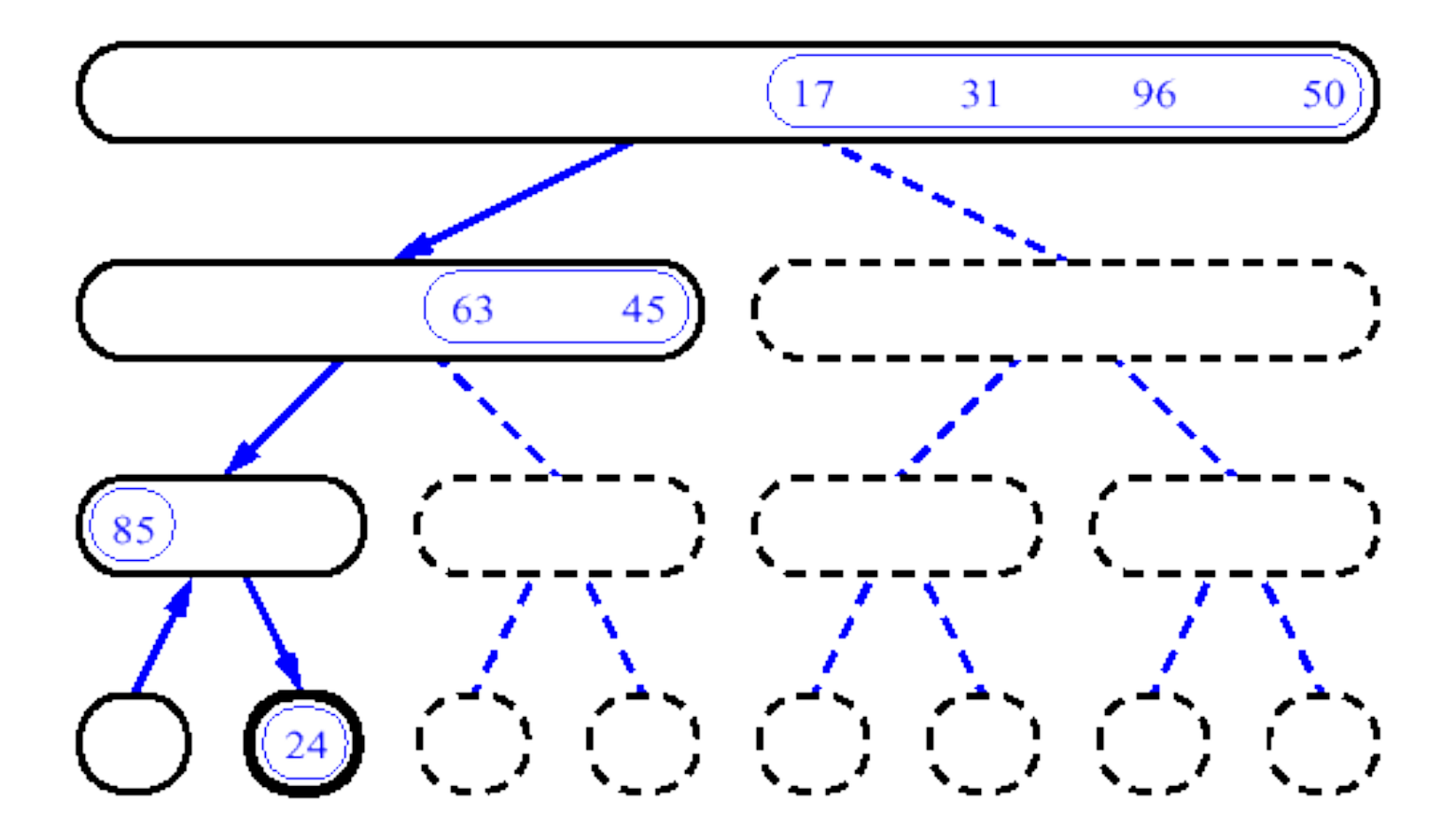

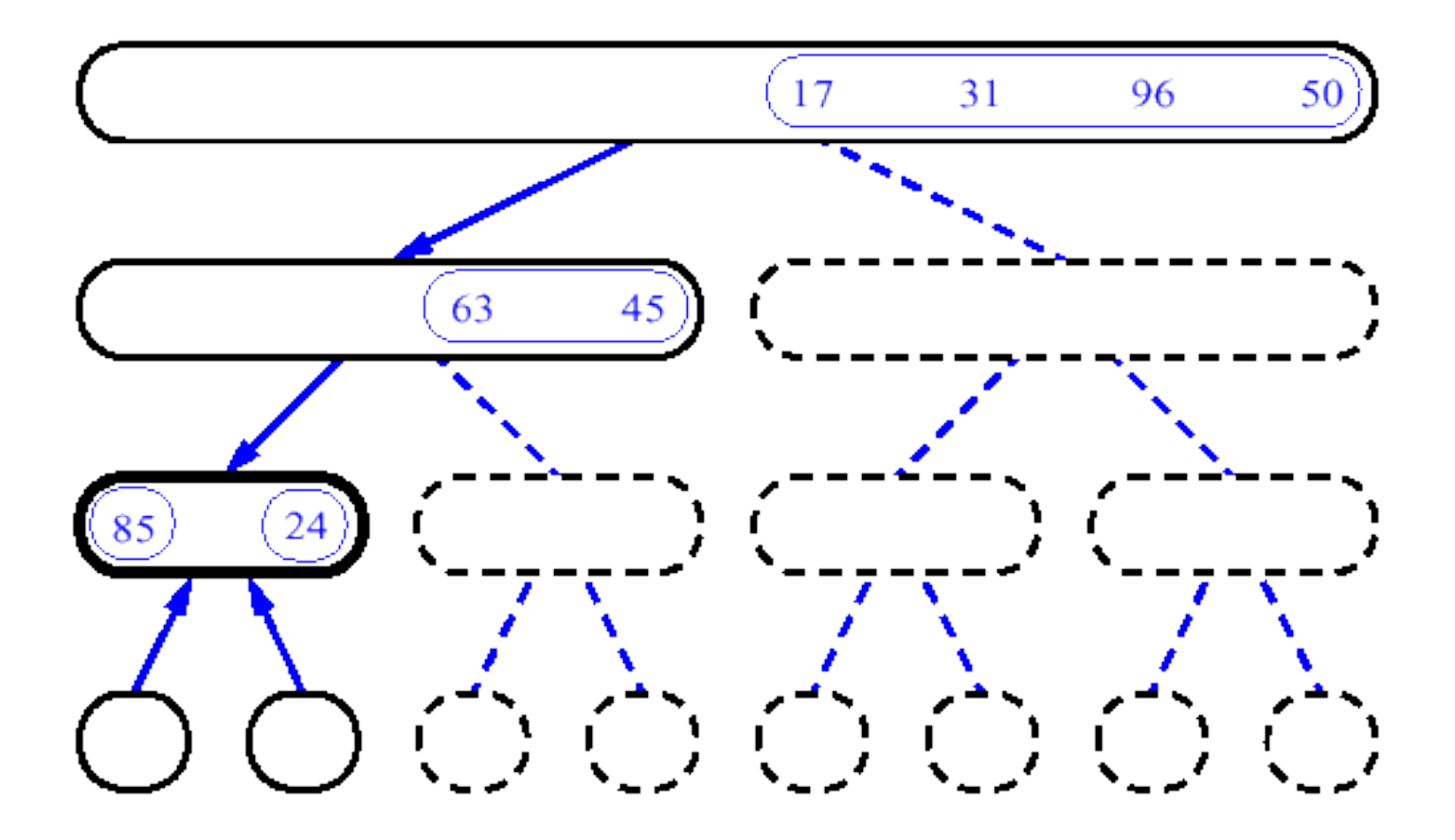

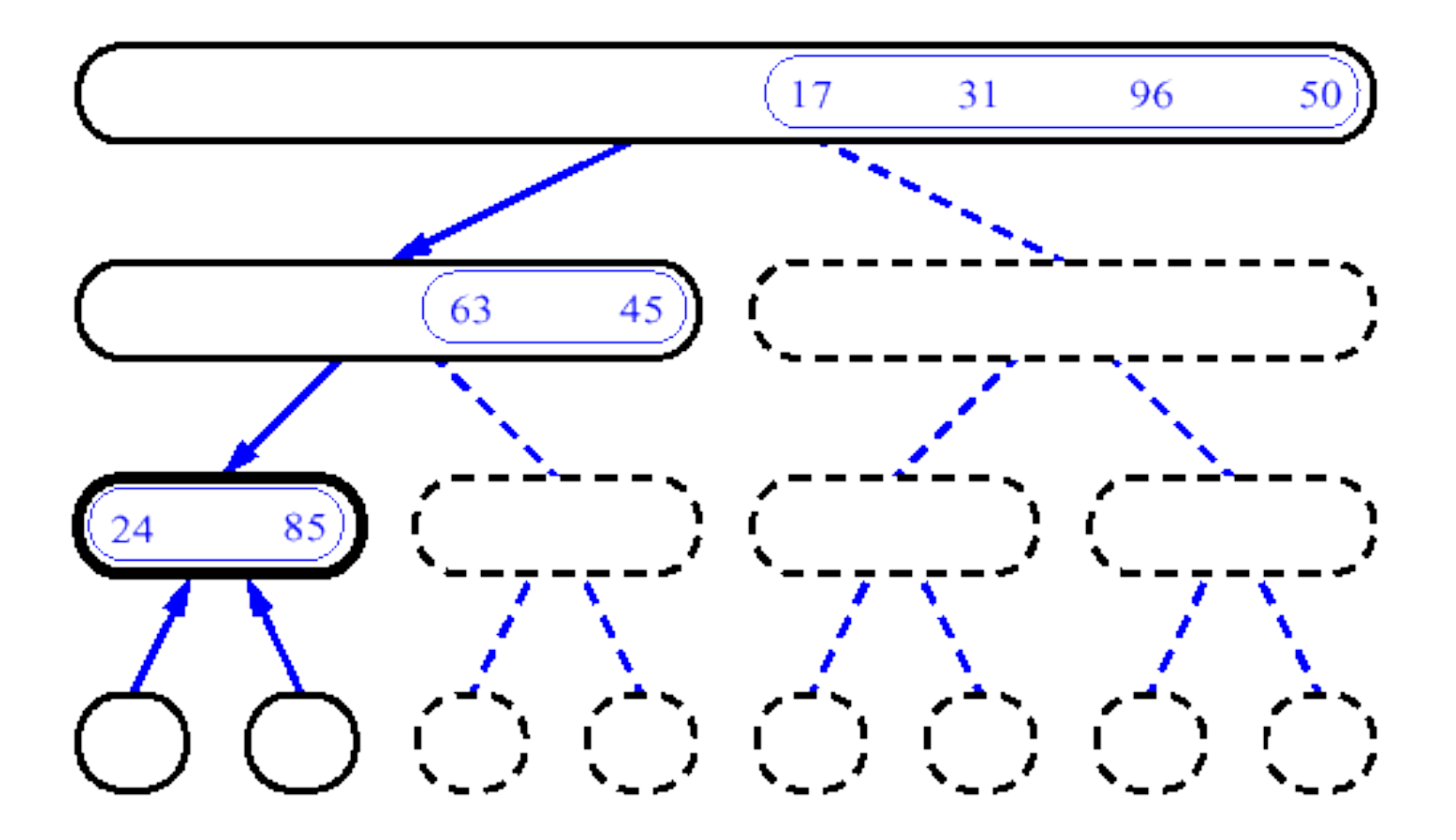

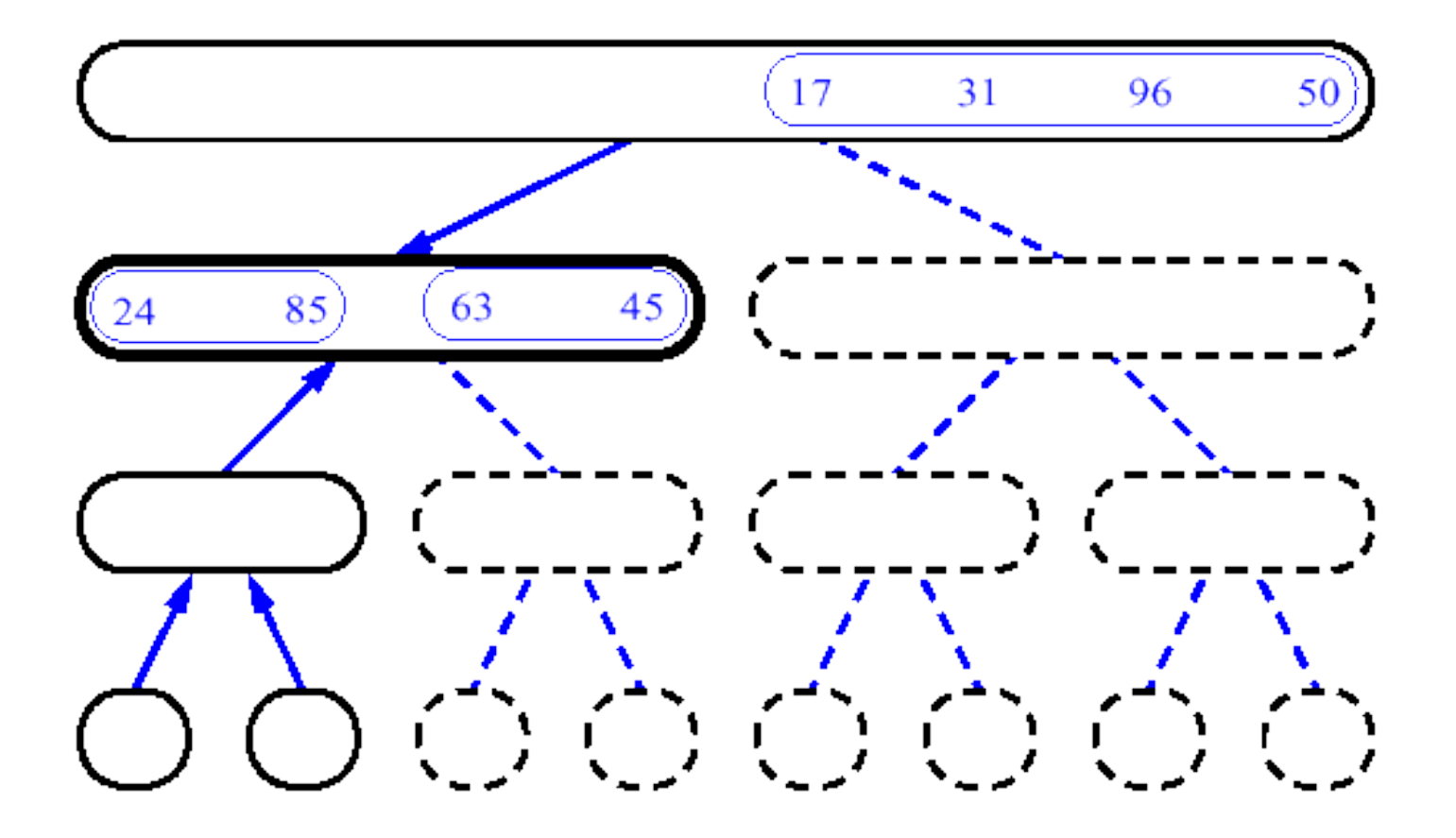

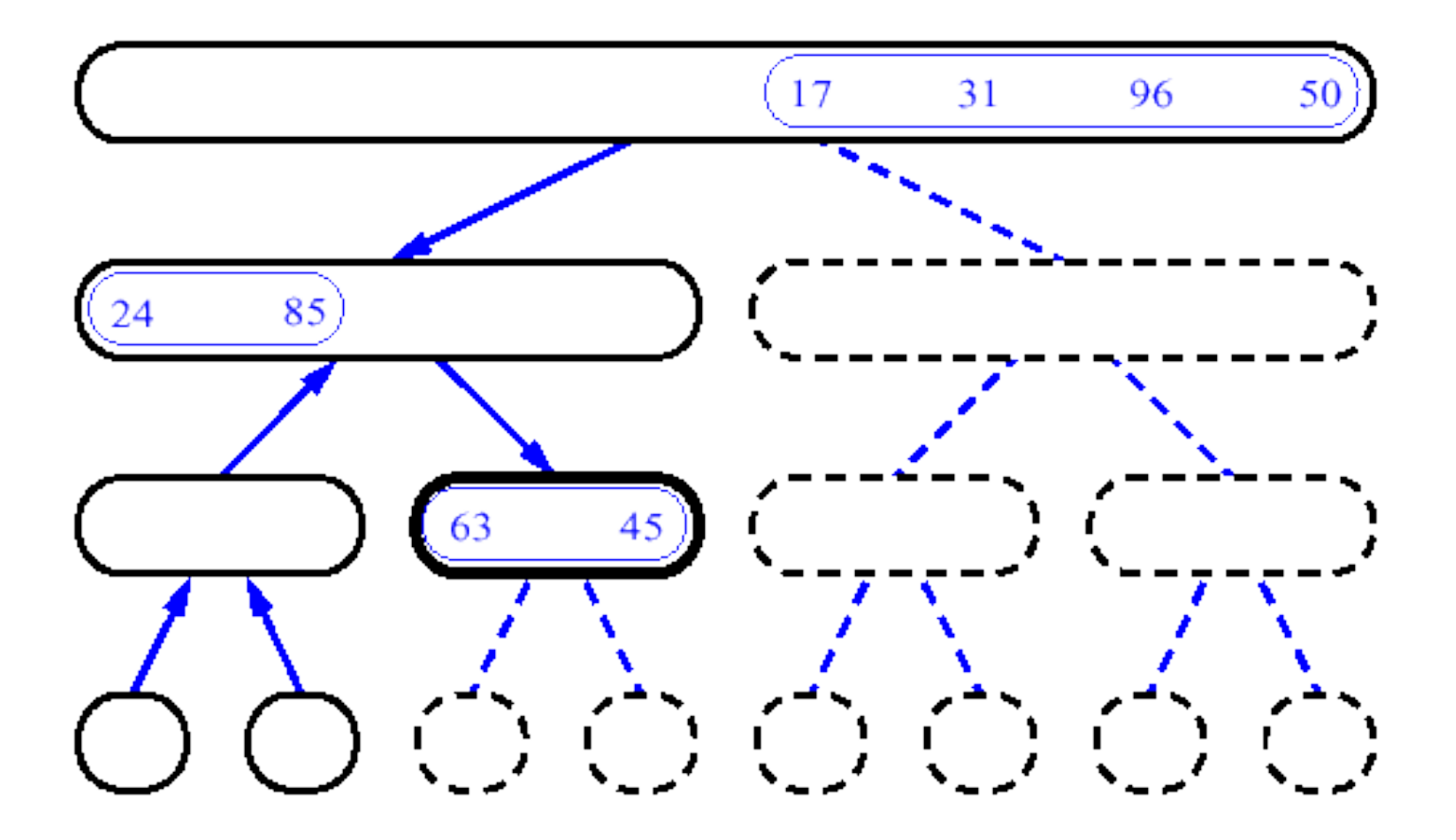

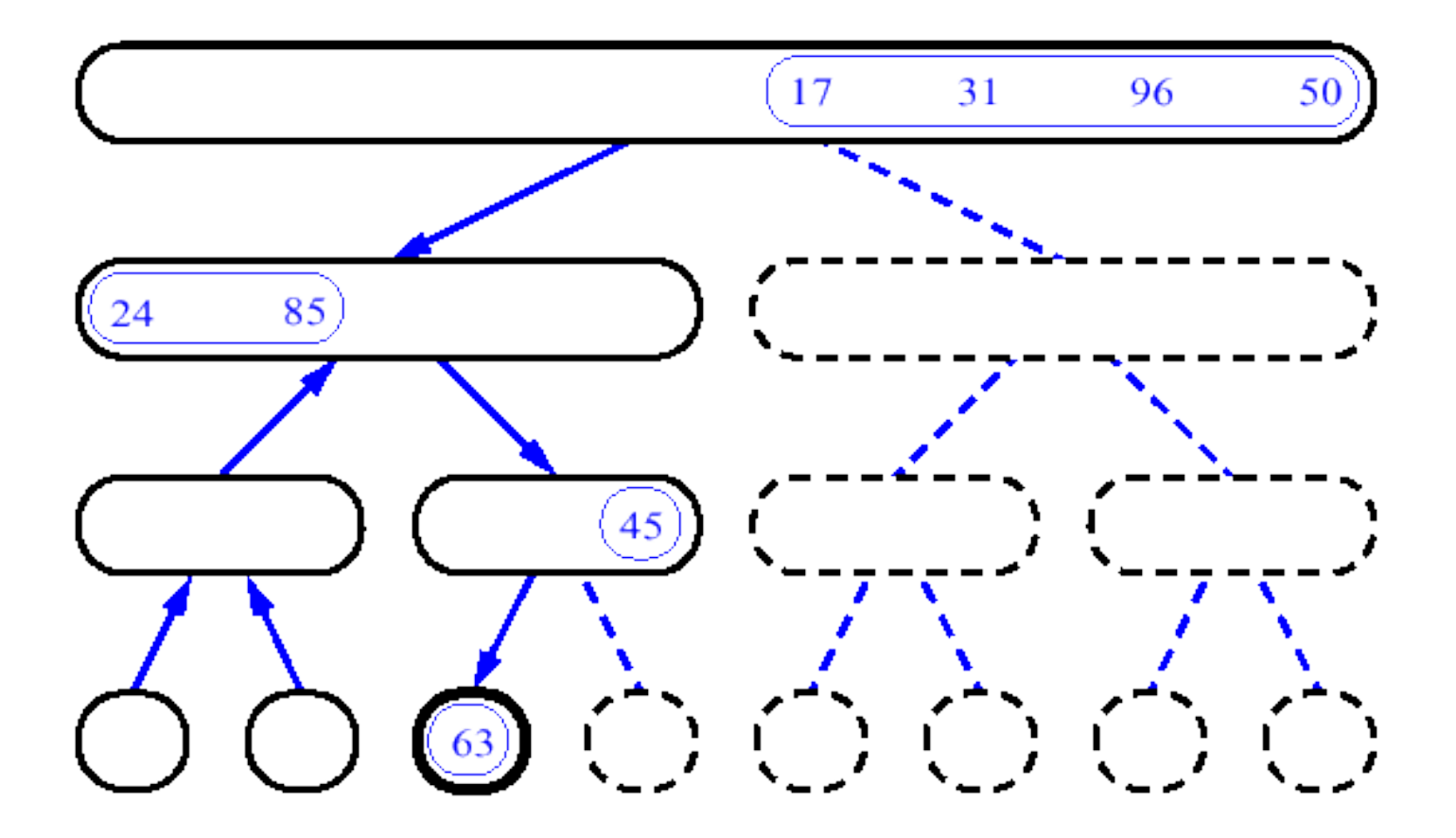

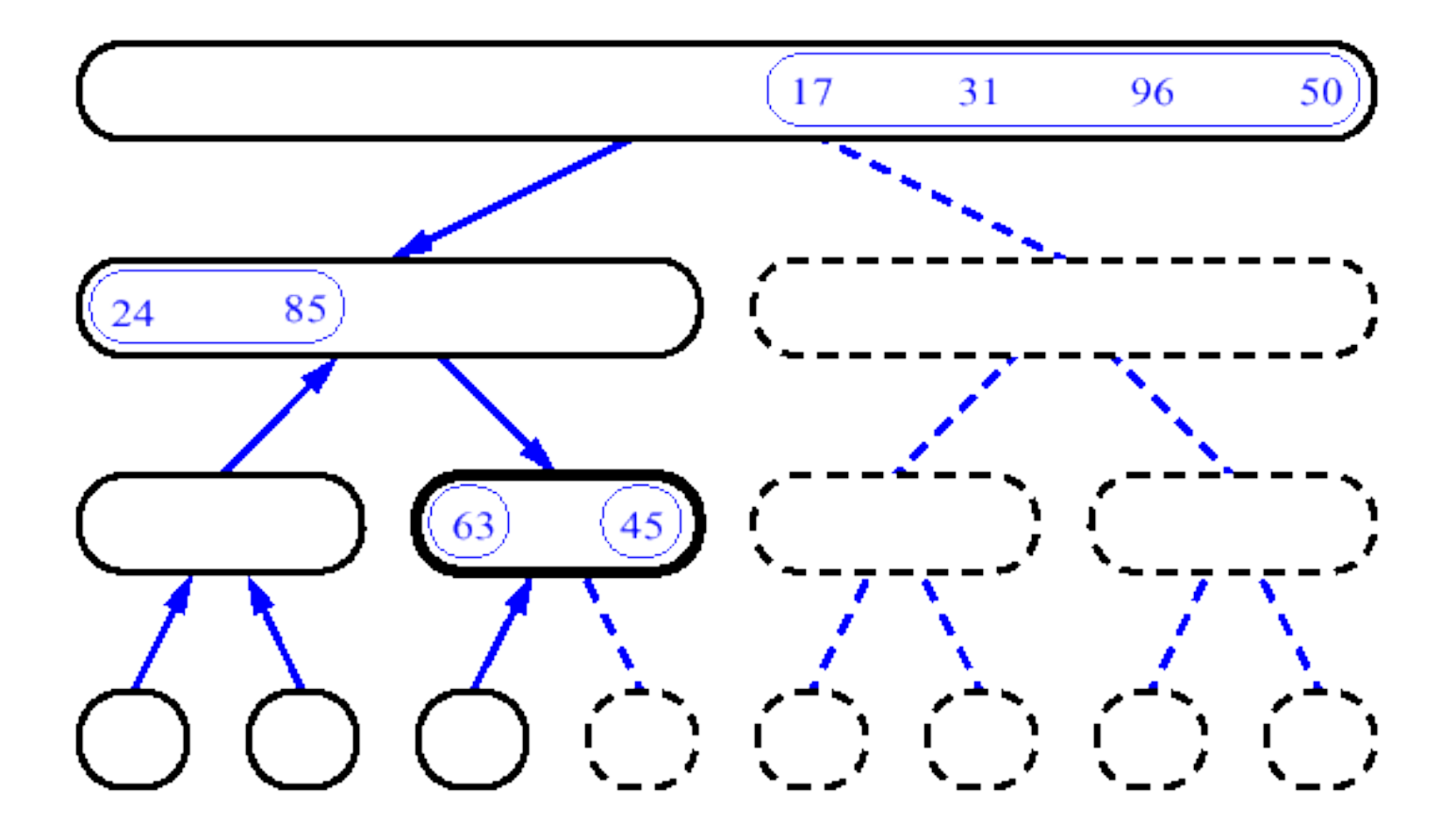

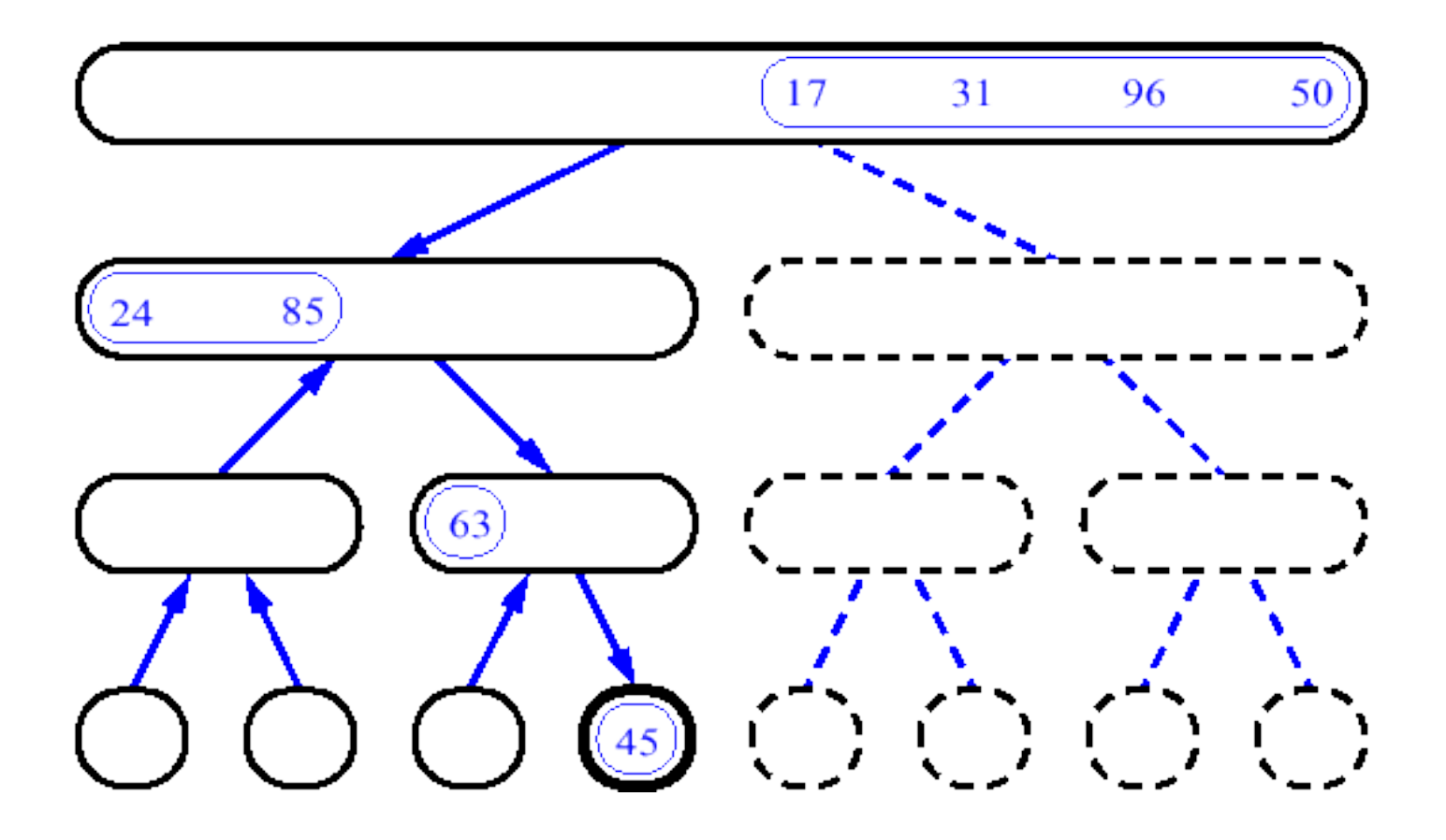

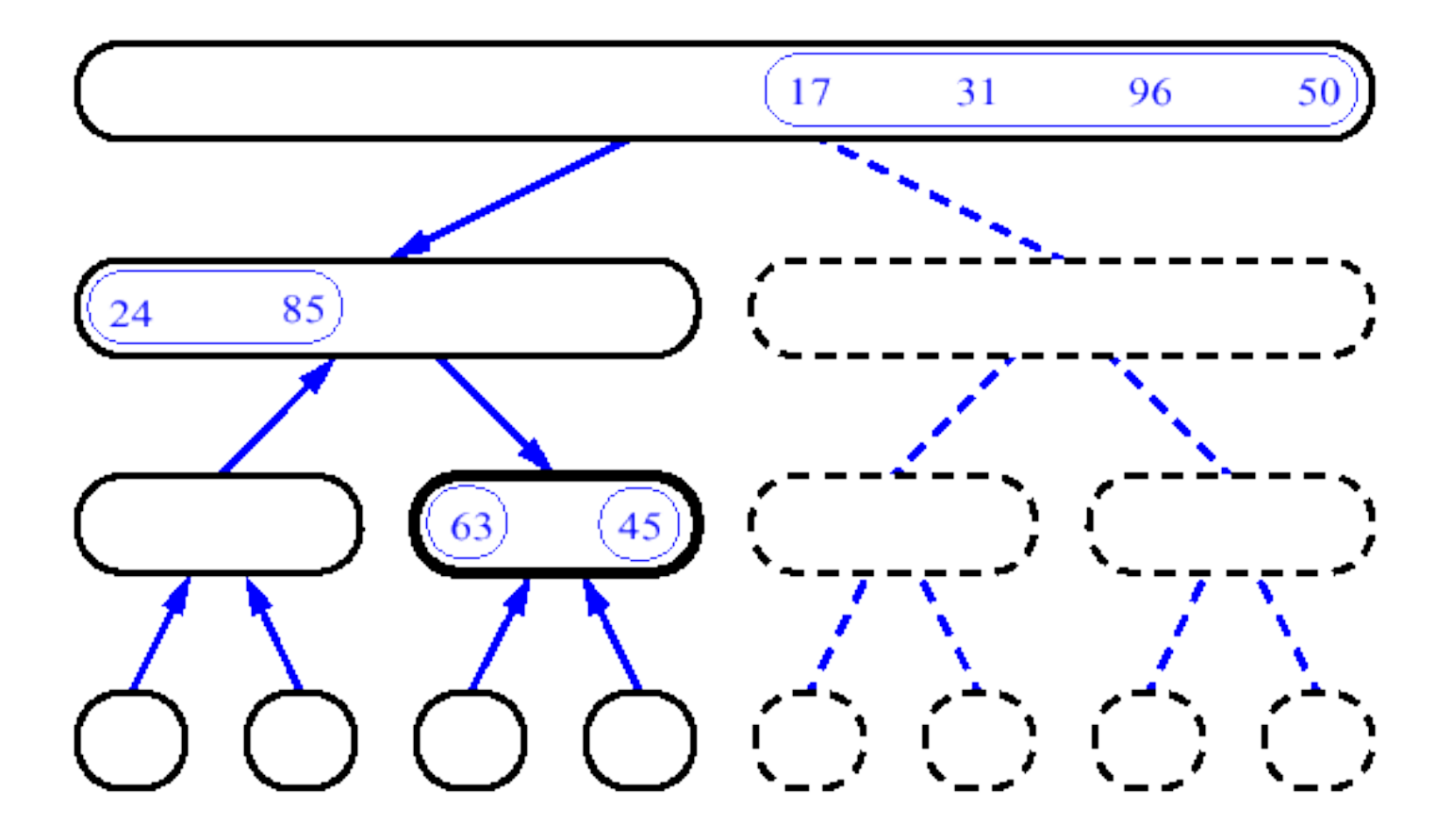

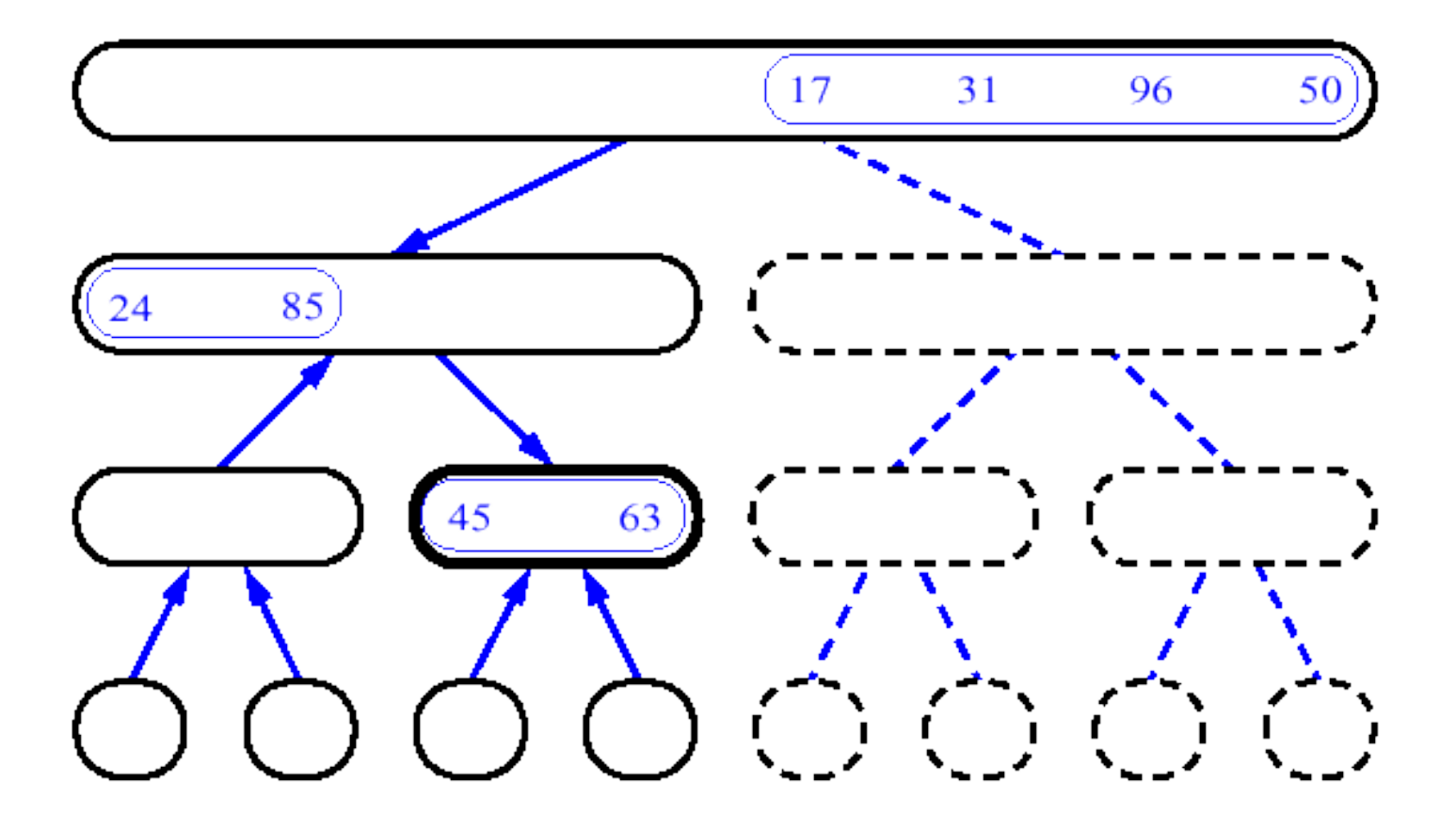

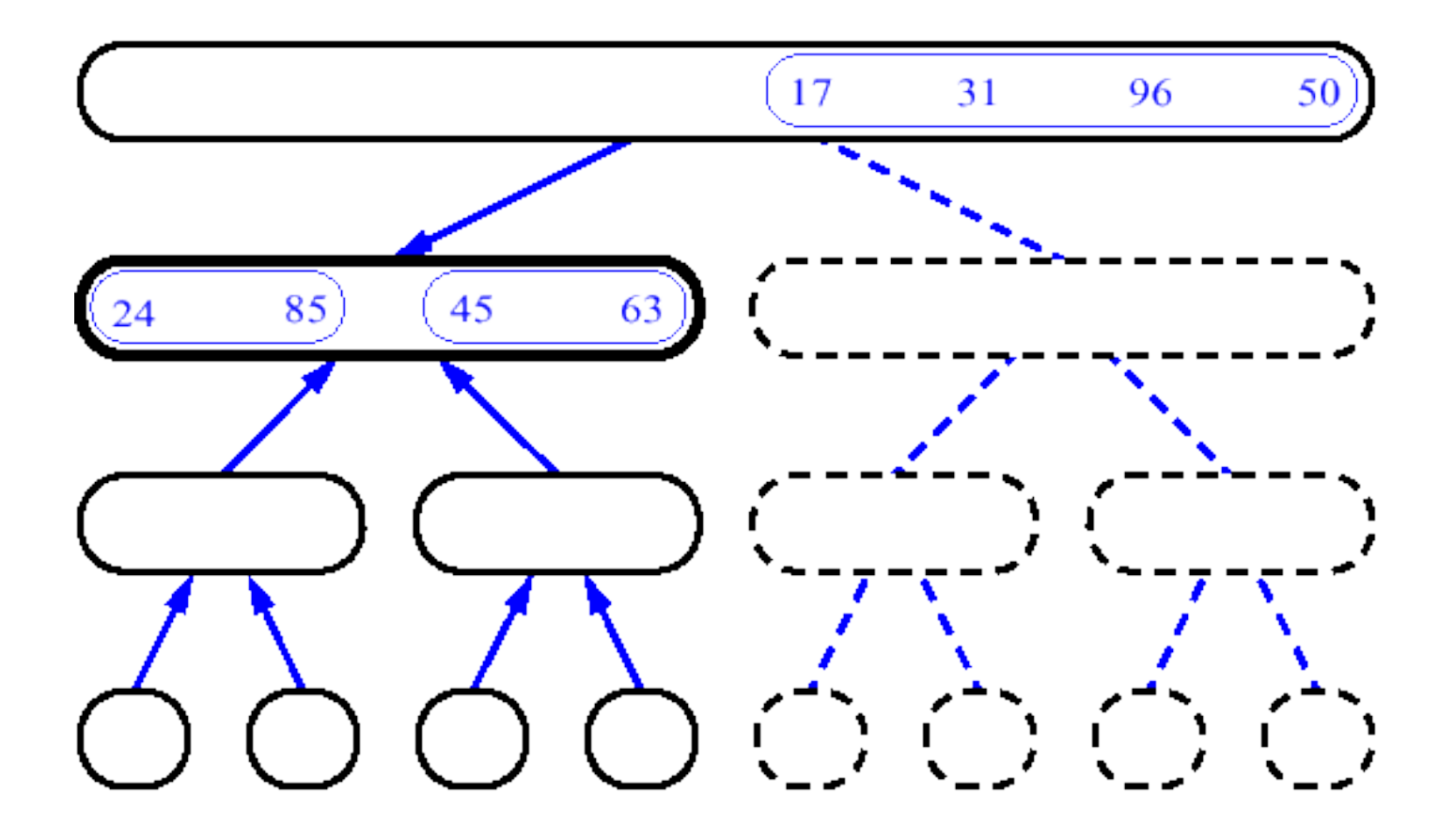

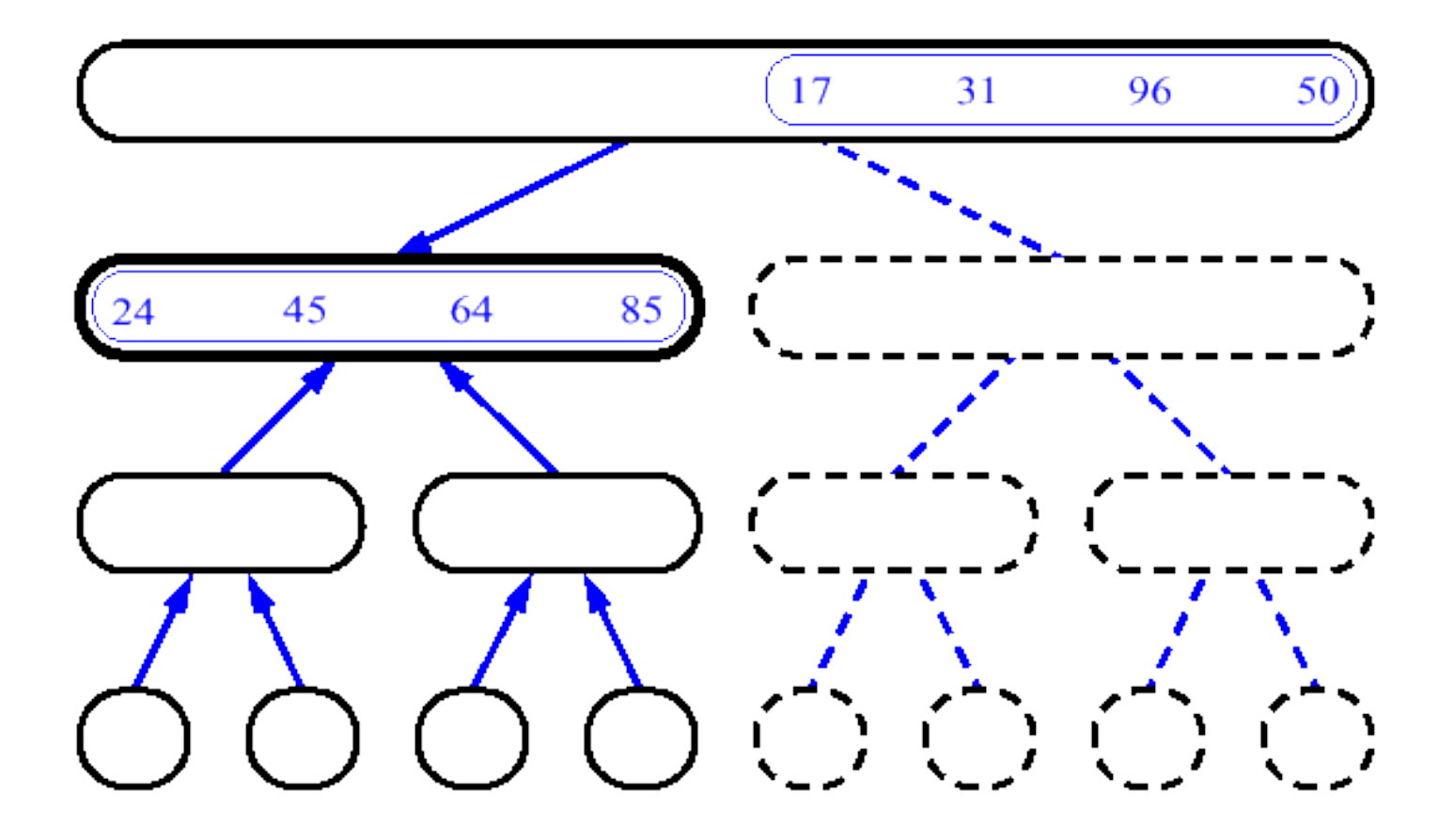

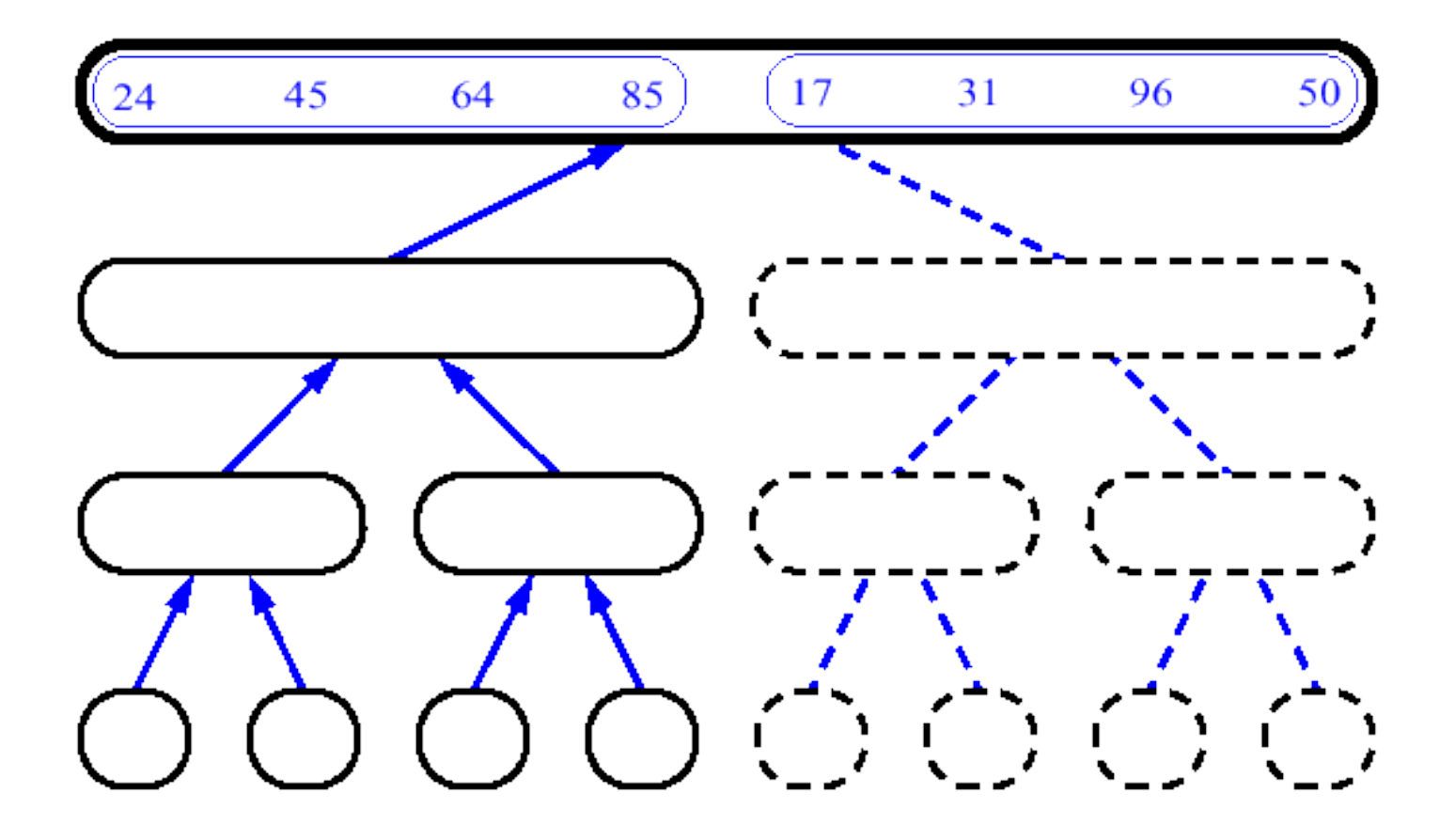

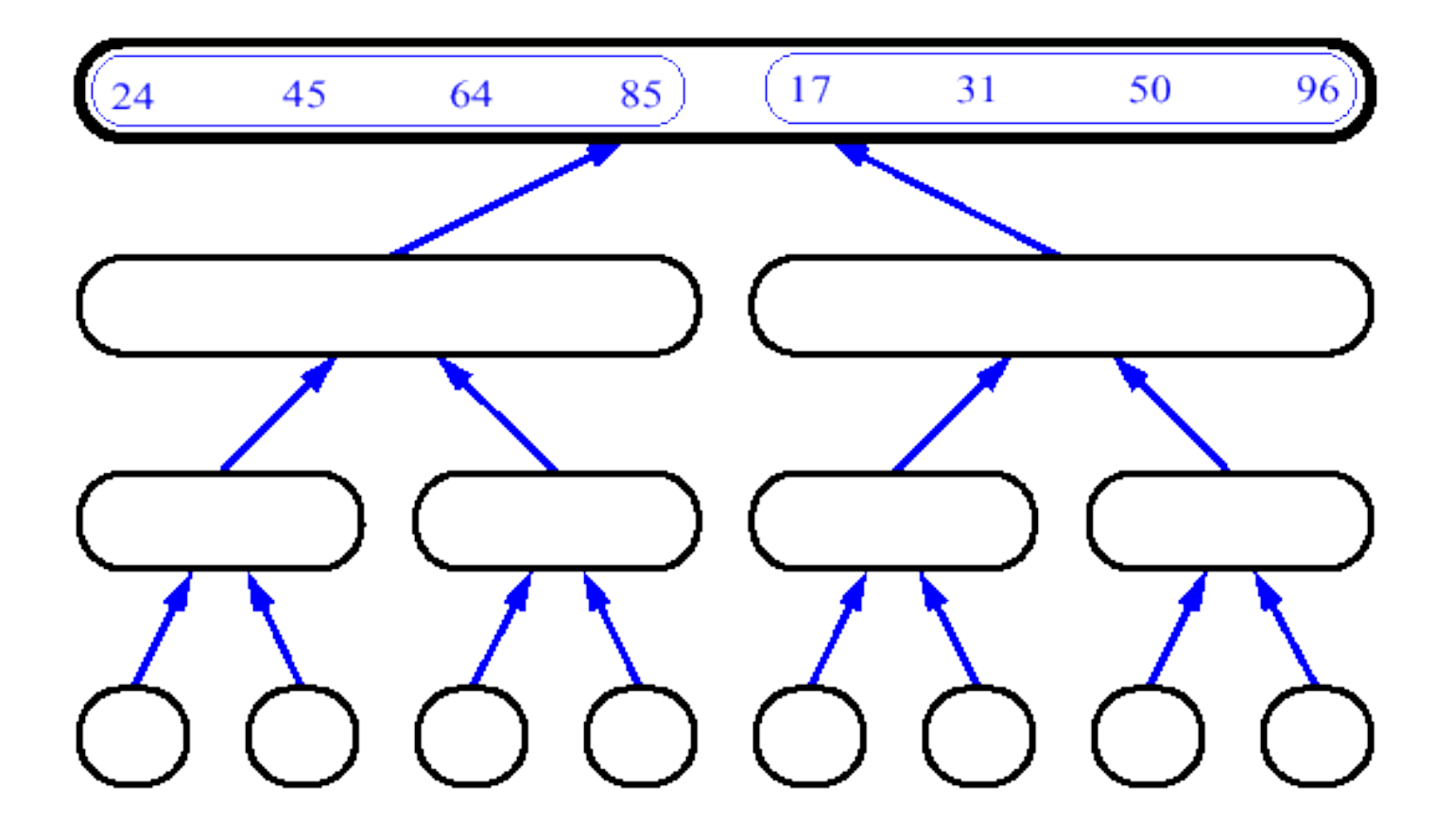

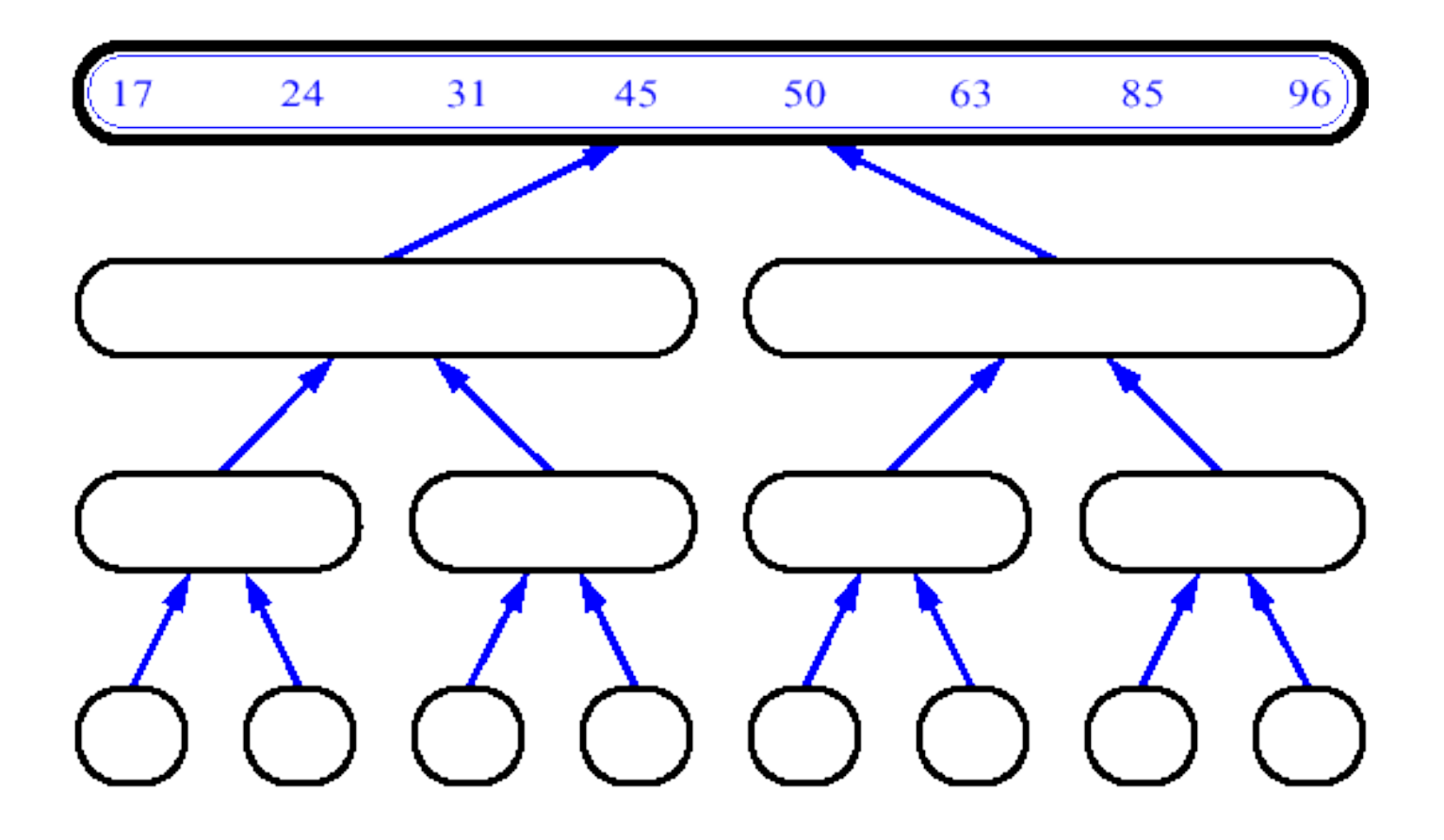

# Analysis of merge sort

*T*(*n*)  $\Theta(1)$ 2*T*(*n*/2)  $\Theta(n)$ 

**MERGE-SORT** *A*[1 . . *n*]

- 1. If  $n = 1$ , done.
- 2. Recursively sort *A*[ 1 . .  $\lceil n/2 \rceil$ ] and  $A[\lceil n/2 \rceil + 1 \ldots n]$ .
	- *3.* "*Merge*" the 2 sorted lists

### Analyzing merge sort

$$
T(n) = \begin{cases} \Theta(1) & \text{if } n = 1; \\ 2T(n/2) + \Theta(n) & \text{if } n > 1. \end{cases}
$$

 $T(n) = \Theta(n \lg n)$  (n > 1)

#### Recursion tree

Solve  $T(n) = 2T(n/2) + cn$ , where  $c > 0$  is constant.

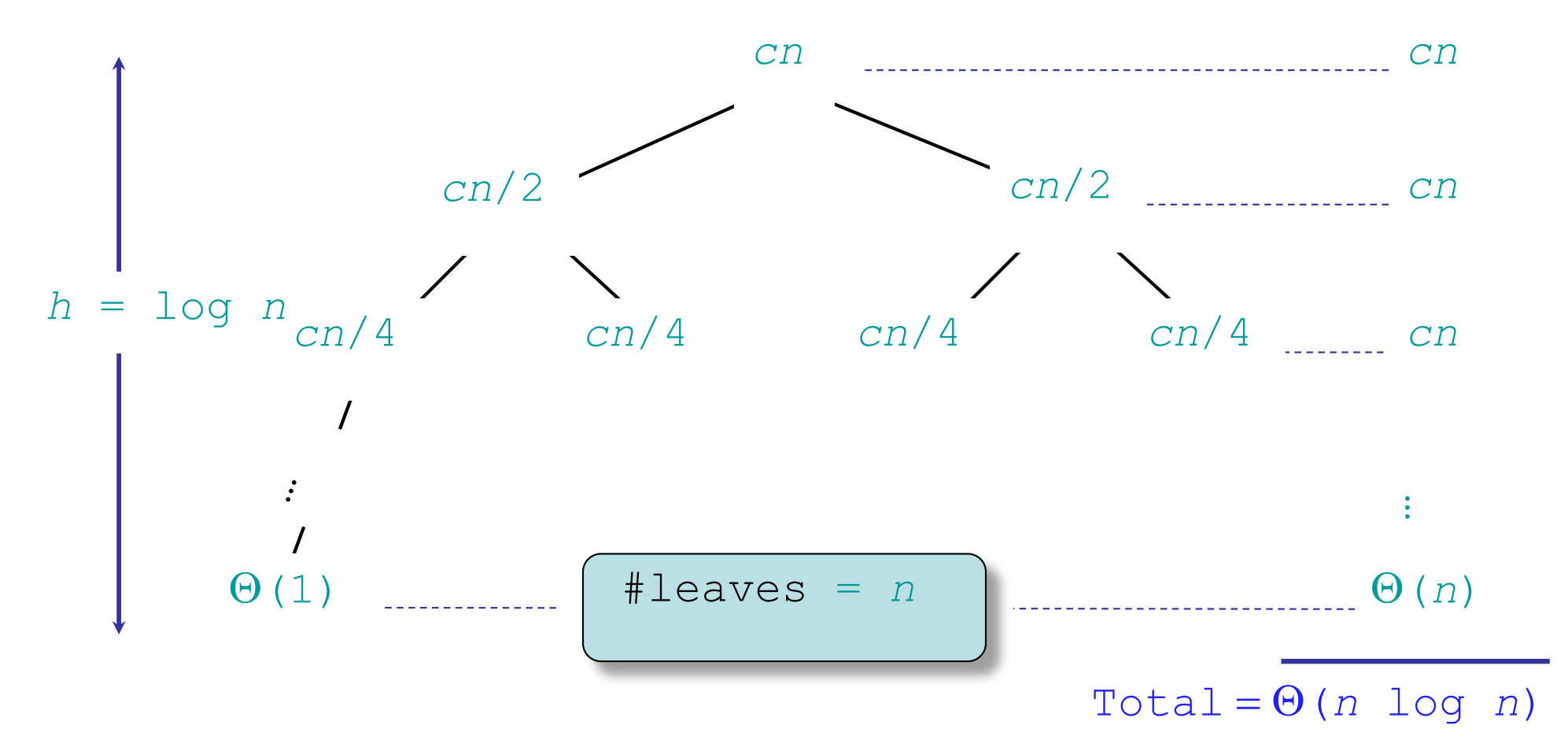
# Memory Requirement

Needs additional *n* locations because it is difficult to merge two sorted sets in place

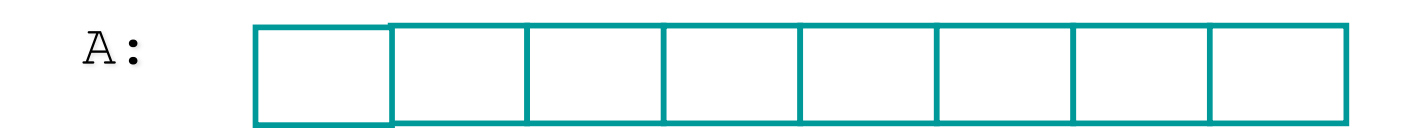

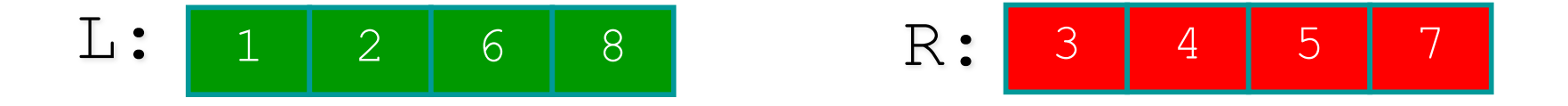

# Merge Sort Conclusion

- Merge Sort: O(*n log n*)
	- asymptotically beats insertion sort in the worst case
	- In practice, merge sort beats insertion sort for *n* > 30 or so
- Space requirement:
	- O(*n*), not in-place

# **HEAPSORT**

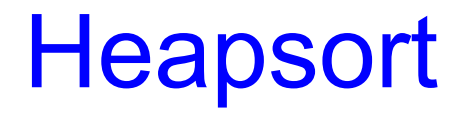

- Merge sort time is O(*n* log *n*) but still requires, temporarily, *n* extra storage locations
- *Heapsort* does not require any additional storage
- As its name implies, heapsort uses a heap to store the array

# Heapsort Algorithm

- When used as a priority queue, a heap maintains a smallest value at the top
- The following algorithm
	- places an array's data into a heap,
	- then removes each heap item (O(*n* log *n*)) and moves it back into the array
- This version of the algorithm requires *n* extra storage locations

#### **Heapsort Algorithm: First Version**

- **1. Insert each value from the array to be sorted into a priority queue (heap).**
- **2. Set i to 0**
- **3. while the priority queue is not empty**
- **4. Remove an item from the queue and insert it back into the array at position i**
- **5. Increment i**

## Trace of Heapsort

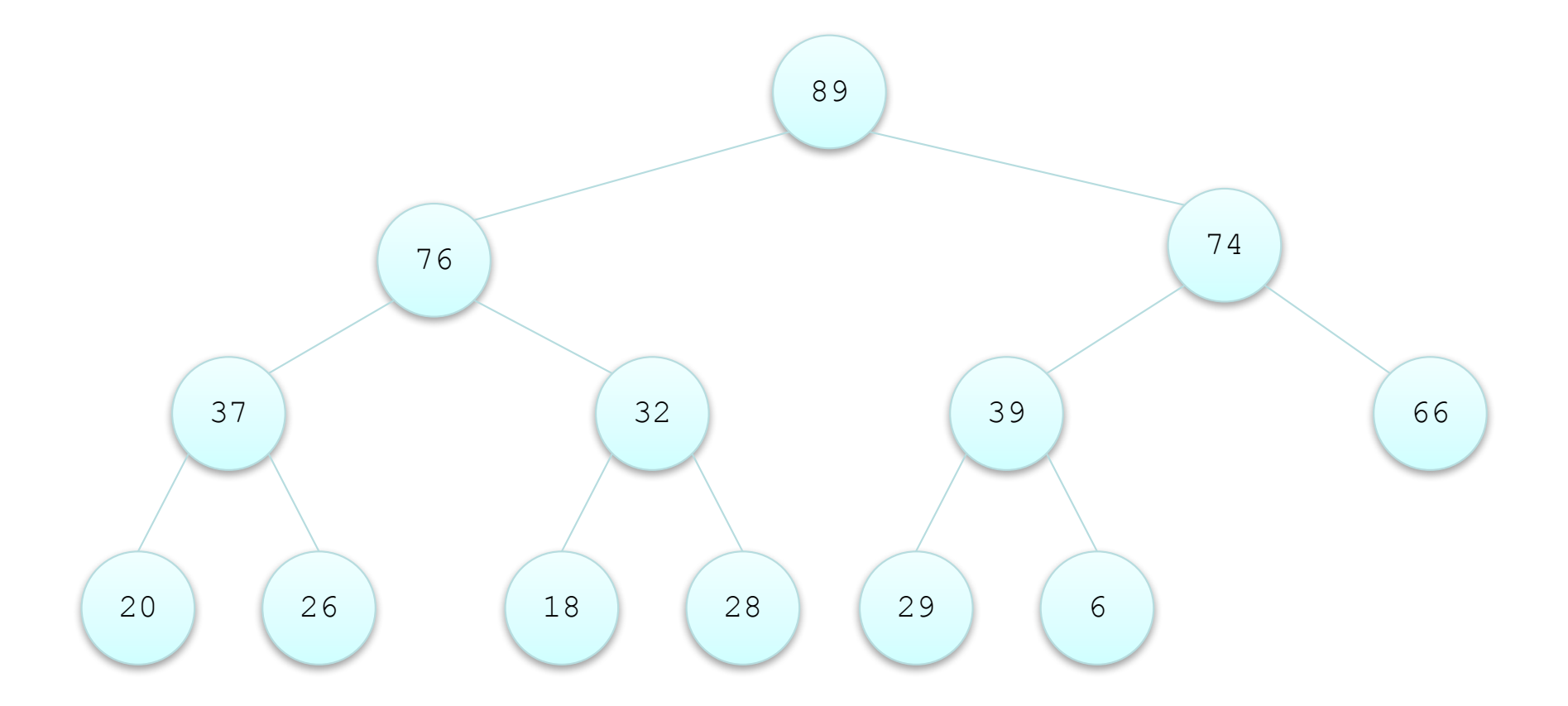

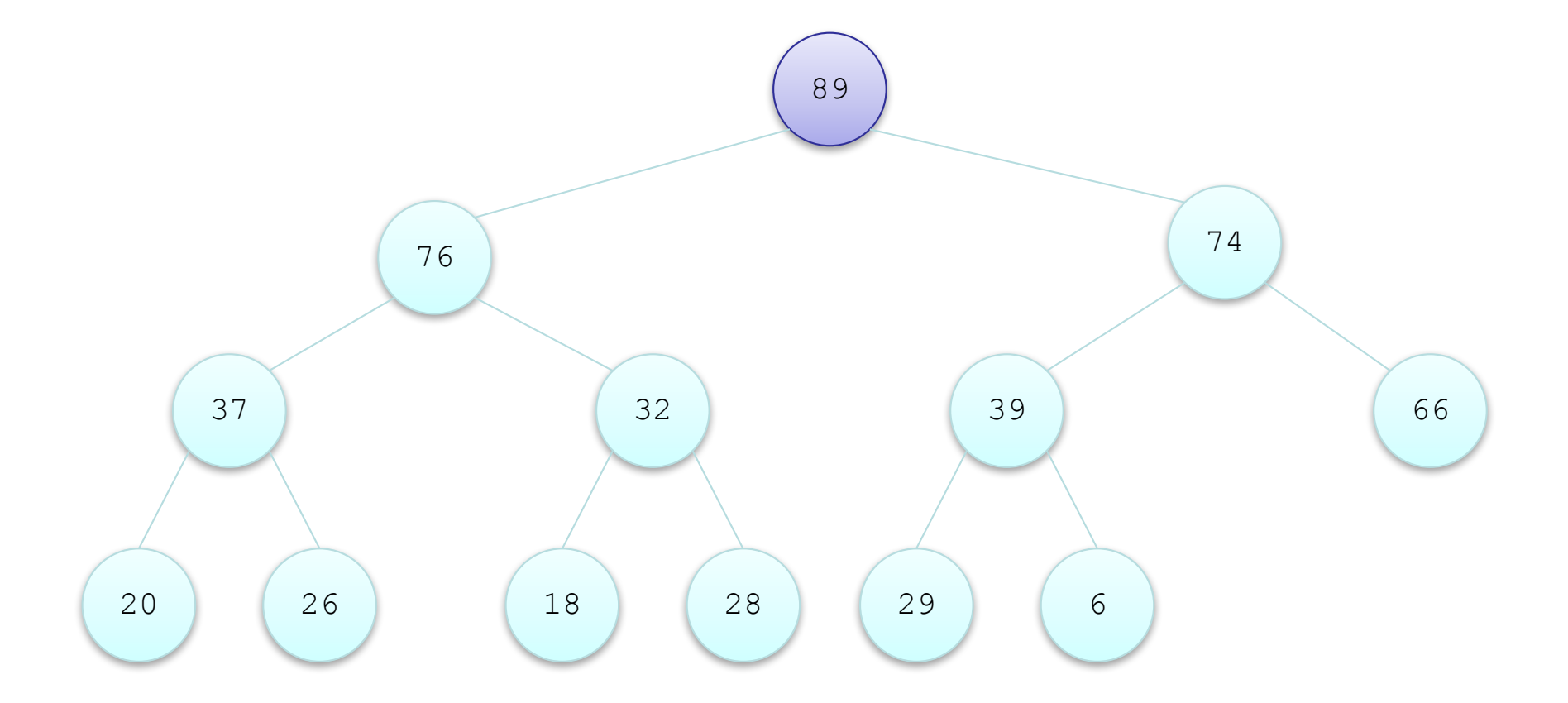

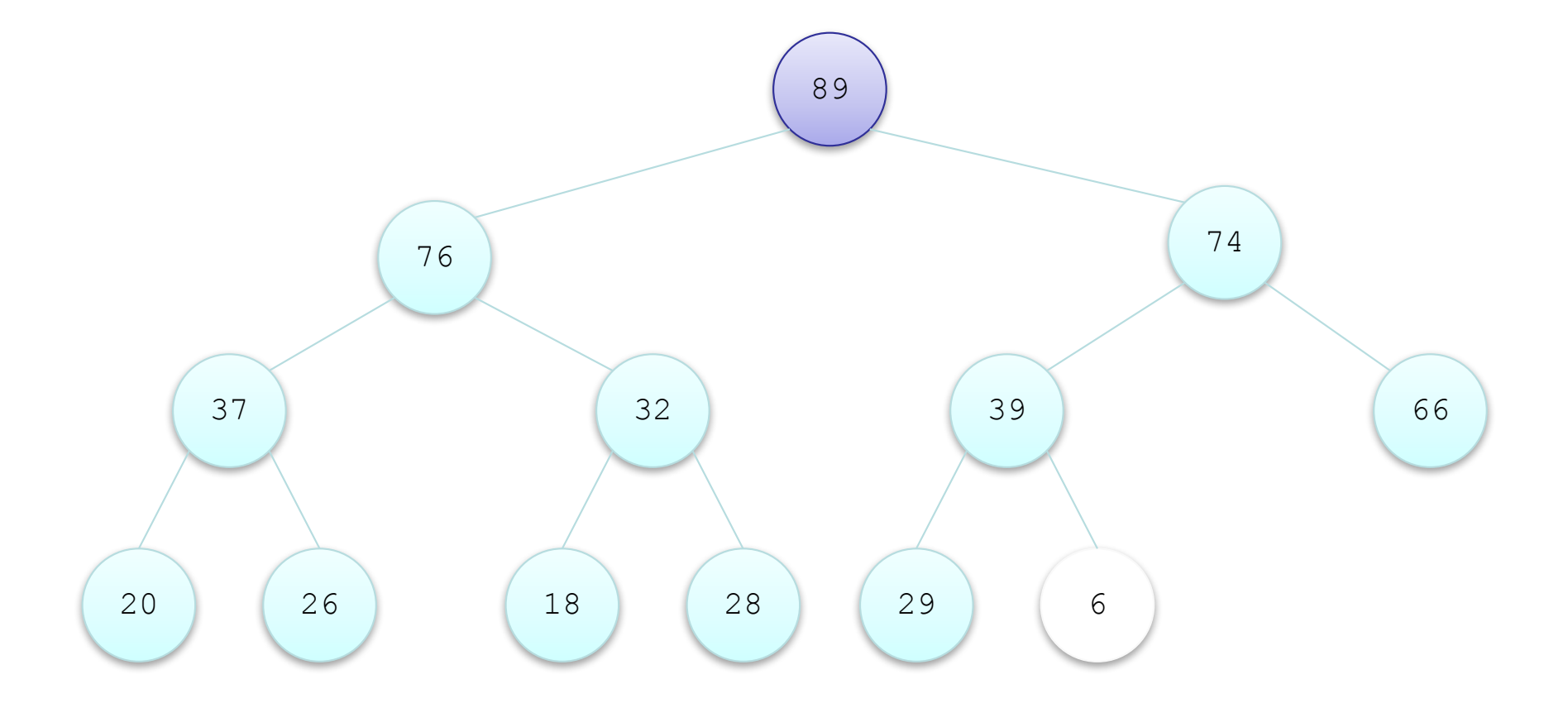

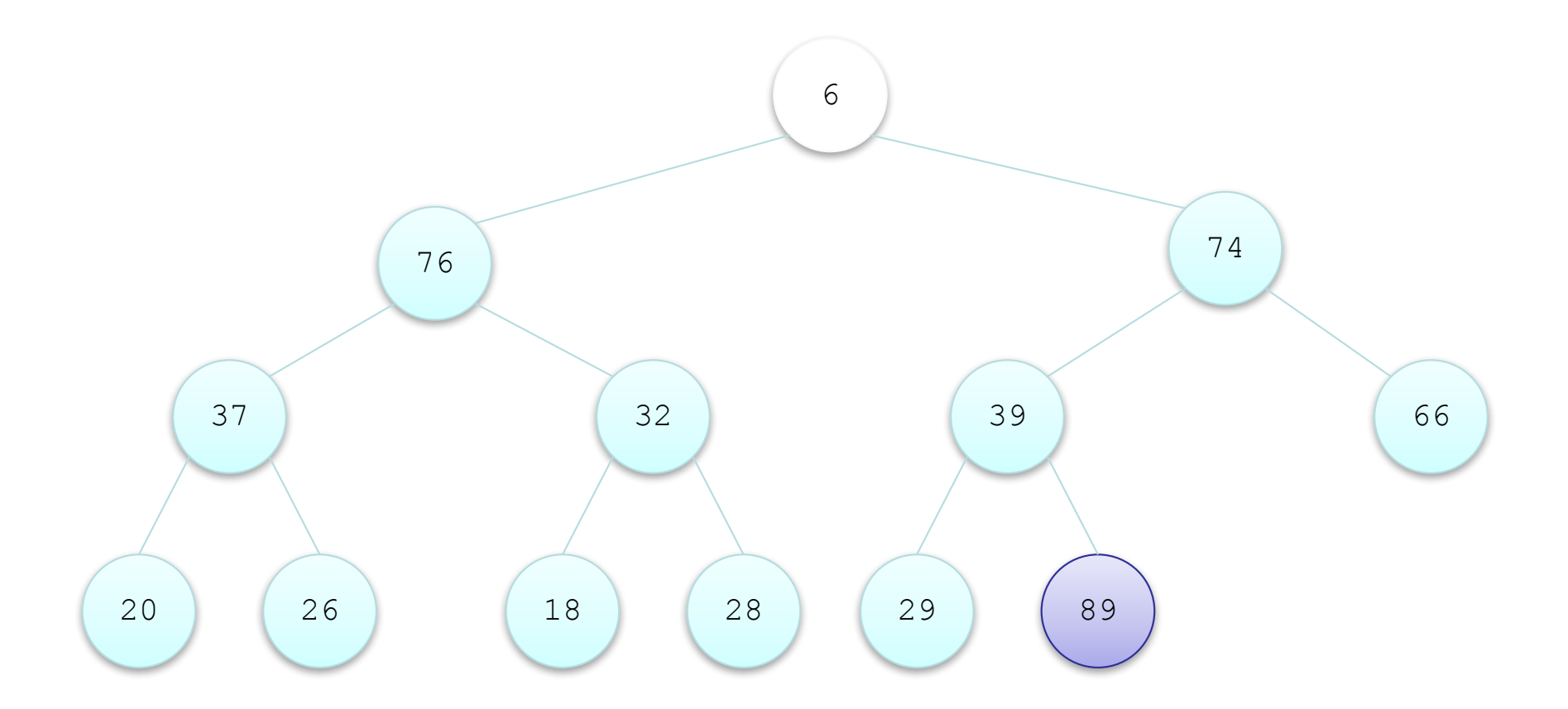

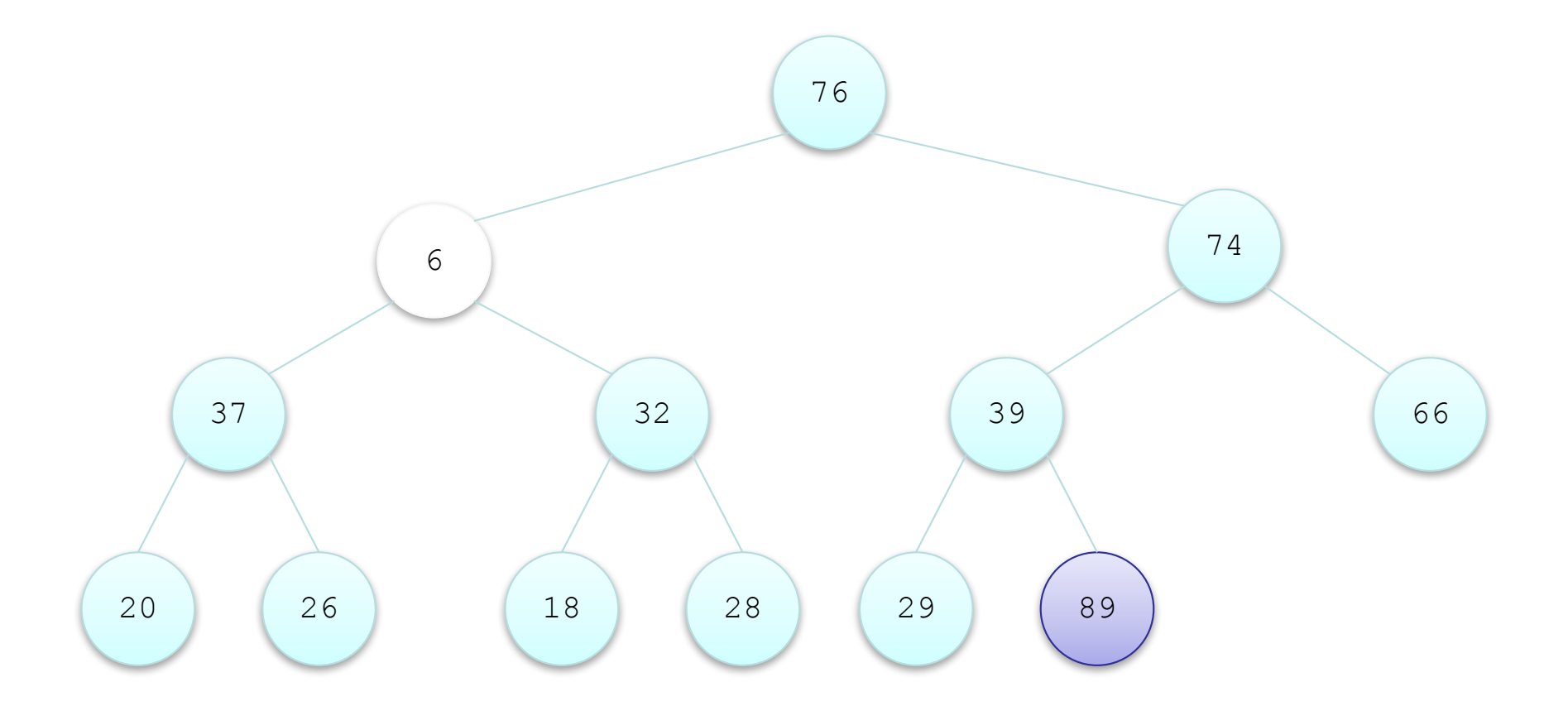

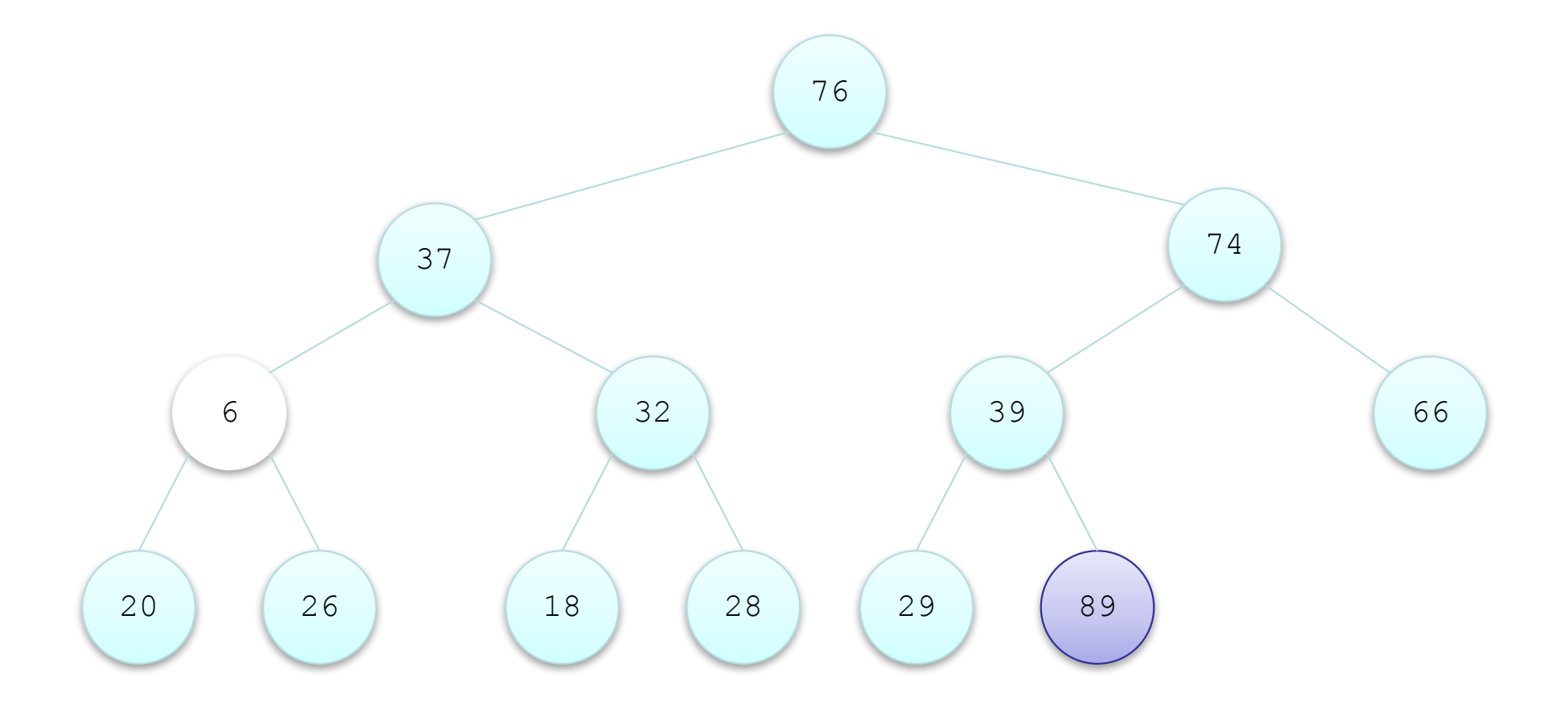

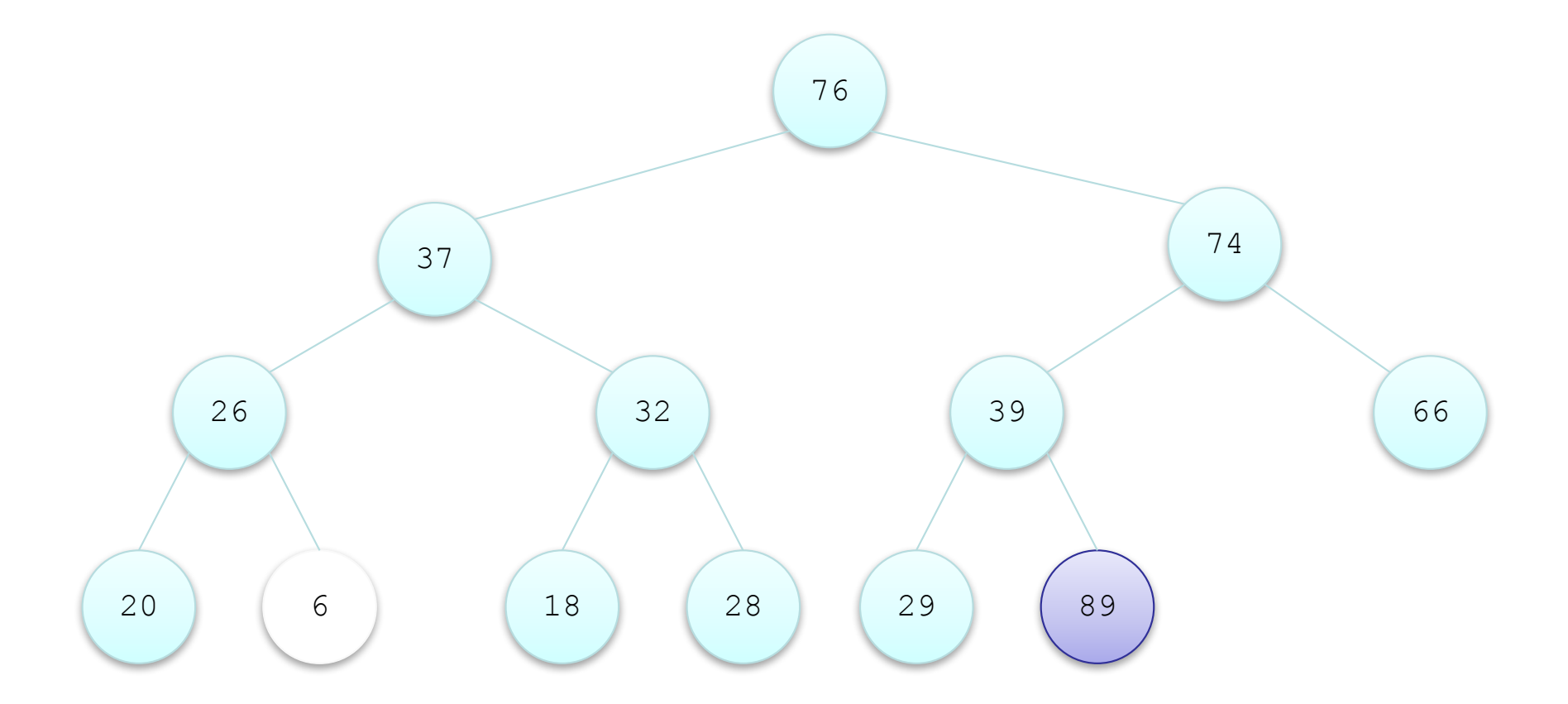

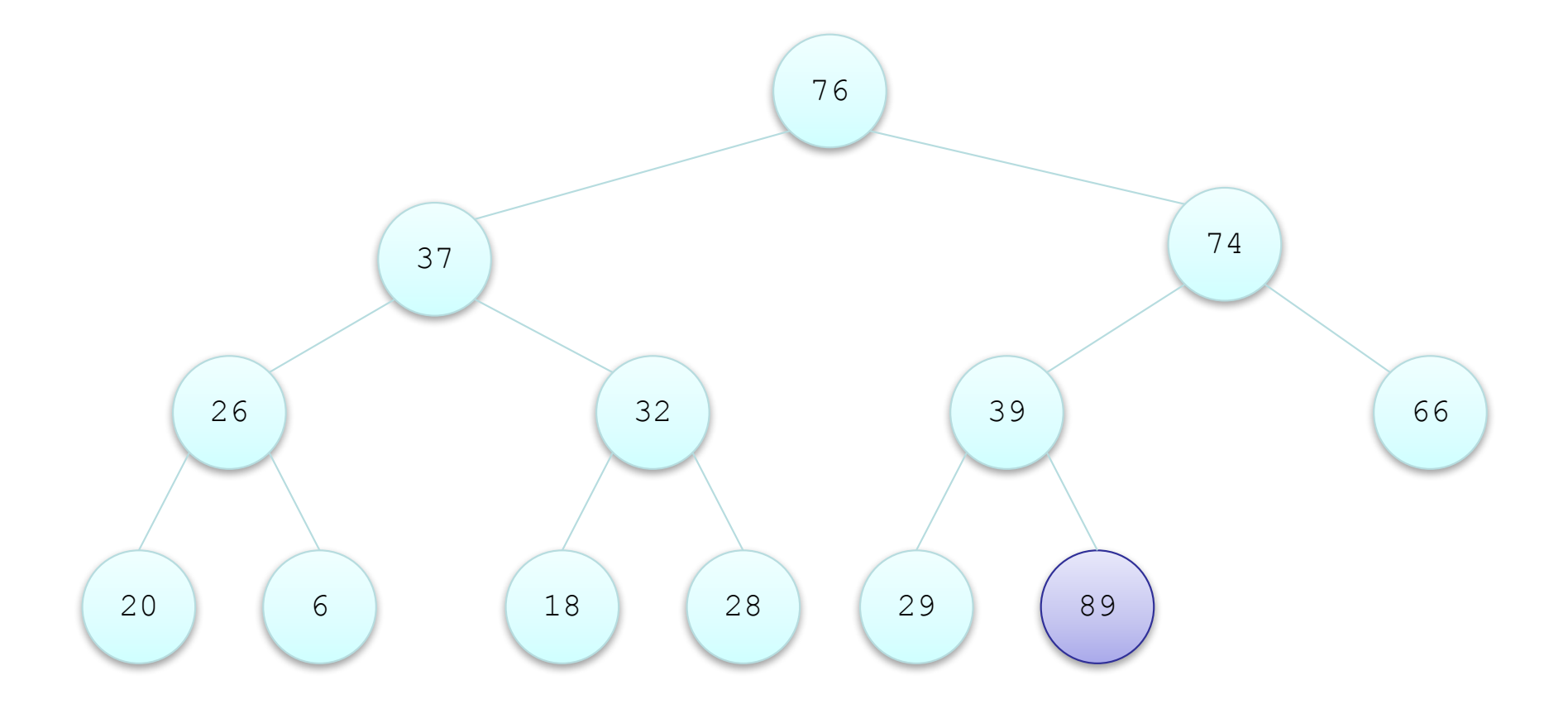

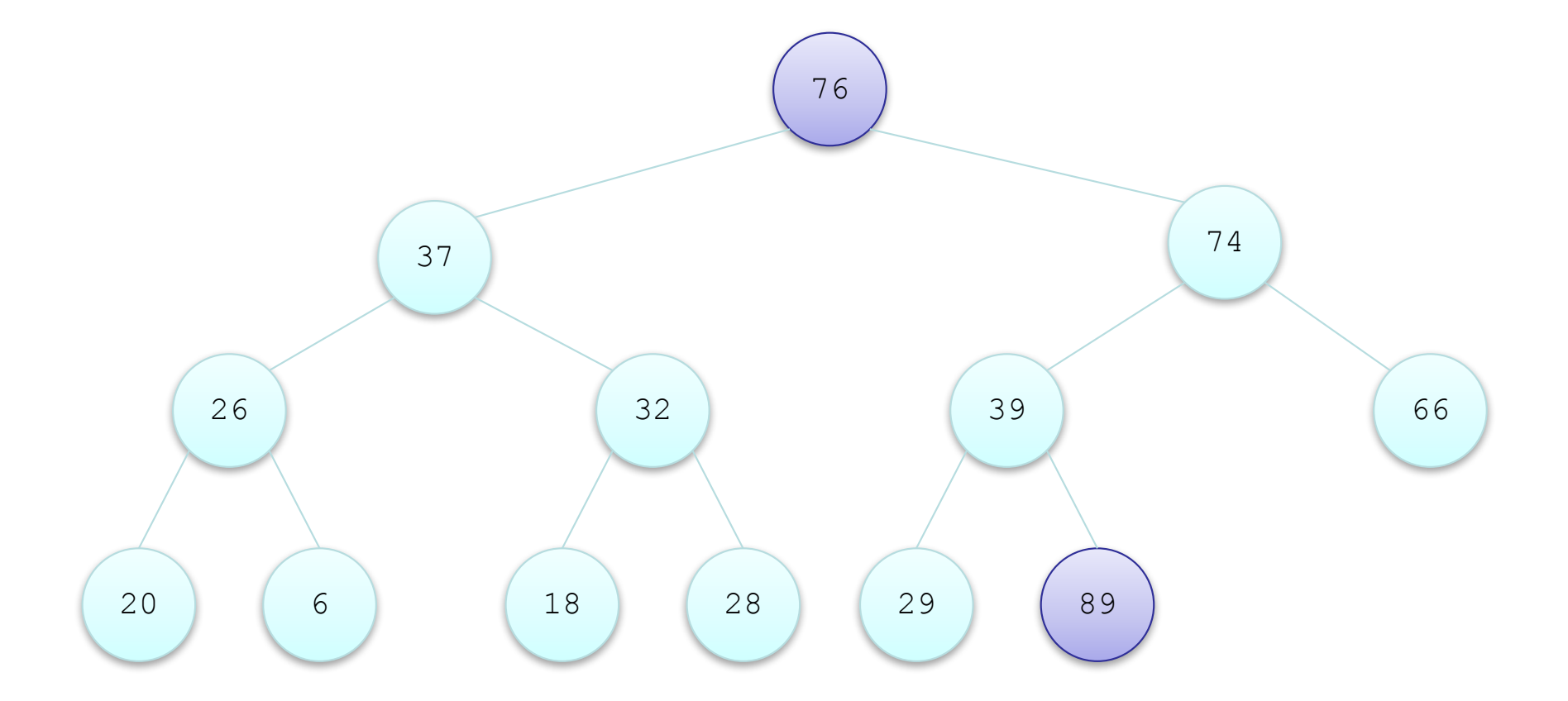

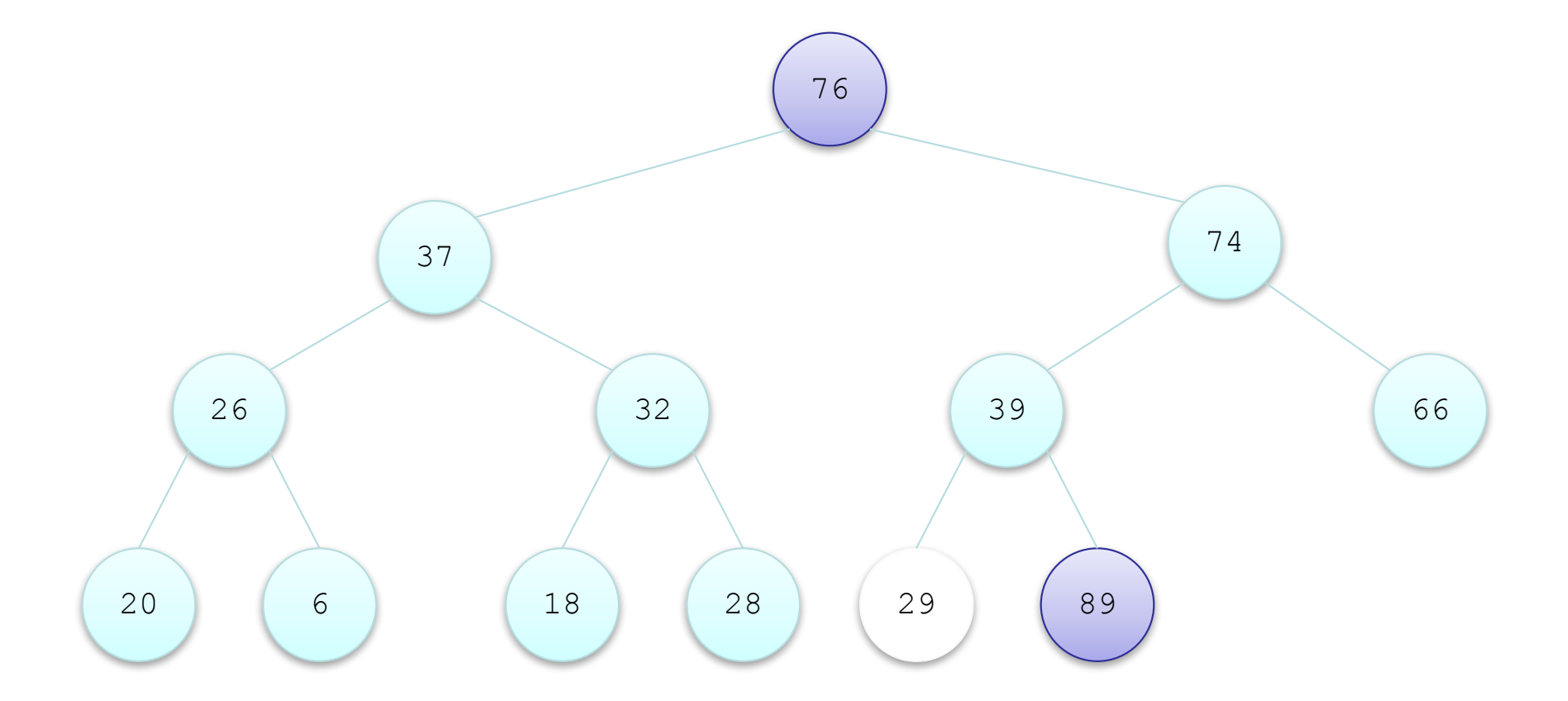

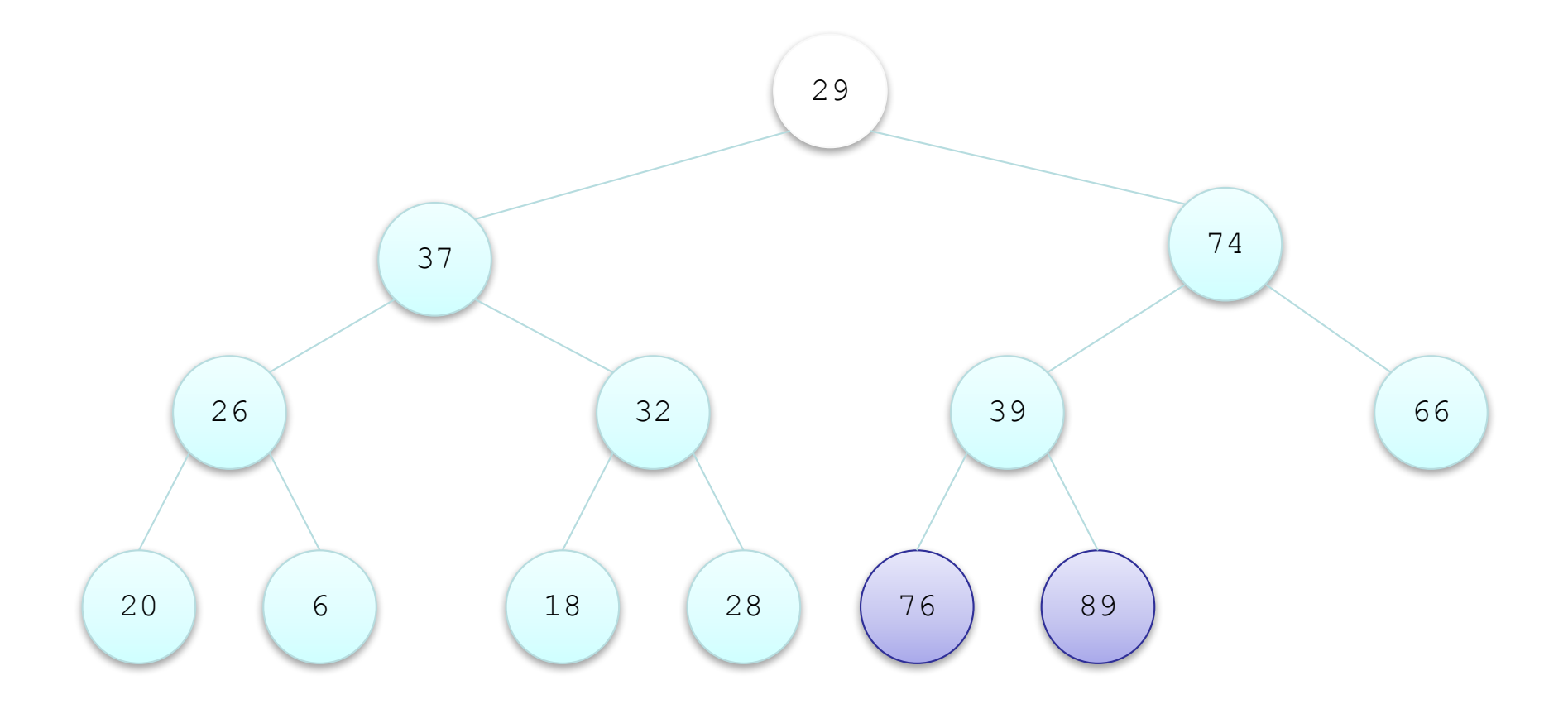

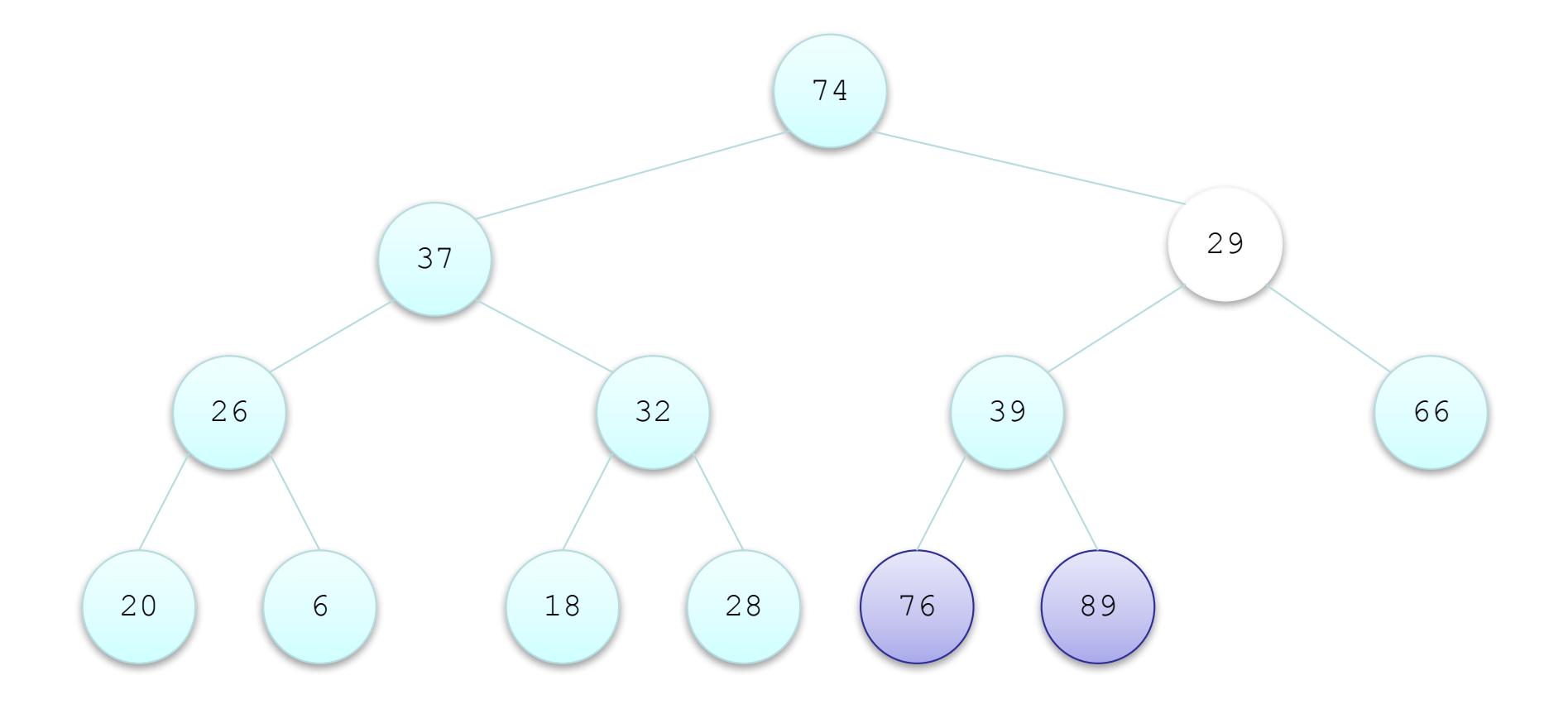

![](_page_53_Figure_1.jpeg)

![](_page_54_Figure_1.jpeg)

![](_page_55_Figure_1.jpeg)

![](_page_56_Figure_1.jpeg)

![](_page_57_Figure_1.jpeg)

![](_page_58_Figure_1.jpeg)

# **Revising the Heapsort Algorithm**

- If we implement the heap as an array
	- each element removed will be placed at the end of the array, and
	- the heap part of the array decreases by one element

![](_page_59_Picture_55.jpeg)

# **Algorithm for In-Place Heapsort**

1. Build a heap by rearranging the elements in an unsorted array

2. While the heap is not empty

3. Remove the first item from the heap by swapping it with the last item in the heap and restoring the heap property

# Analysis of Heapsort

- Because a heap is a complete binary tree, it has log *n*  levels
- Building a heap of size *n* requires finding the correct location for an item in a heap with log *n* levels
- Each insert (or remove) is O(log *n*)
- With *n* items, building a heap is O(*n* log *n*)
- No extra storage is needed

# **QUICKSORT**

# **Quicksort**

- Developed in 1962
- Quicksort selects a specific value called a pivot and rearranges the array into two parts (called *partioning*)
	- all the elements in the left subarray are less than or equal to the pivot
	- all the elements in the right subarray are larger than the pivot
	- The pivot is placed between the two subarrays
- The process is repeated until the array is sorted

# Merge sort vs Quick Sort

Merge sort

![](_page_64_Figure_2.jpeg)

# Merge sort vs Quick Sort

![](_page_65_Figure_1.jpeg)

Merge is not necessary

### **Trace of Quicksort**

![](_page_66_Picture_31.jpeg)

![](_page_67_Figure_1.jpeg)

![](_page_68_Figure_1.jpeg)

![](_page_69_Figure_1.jpeg)

![](_page_70_Figure_1.jpeg)

# **Quicksort Example**(cont.)

![](_page_71_Figure_1.jpeg)
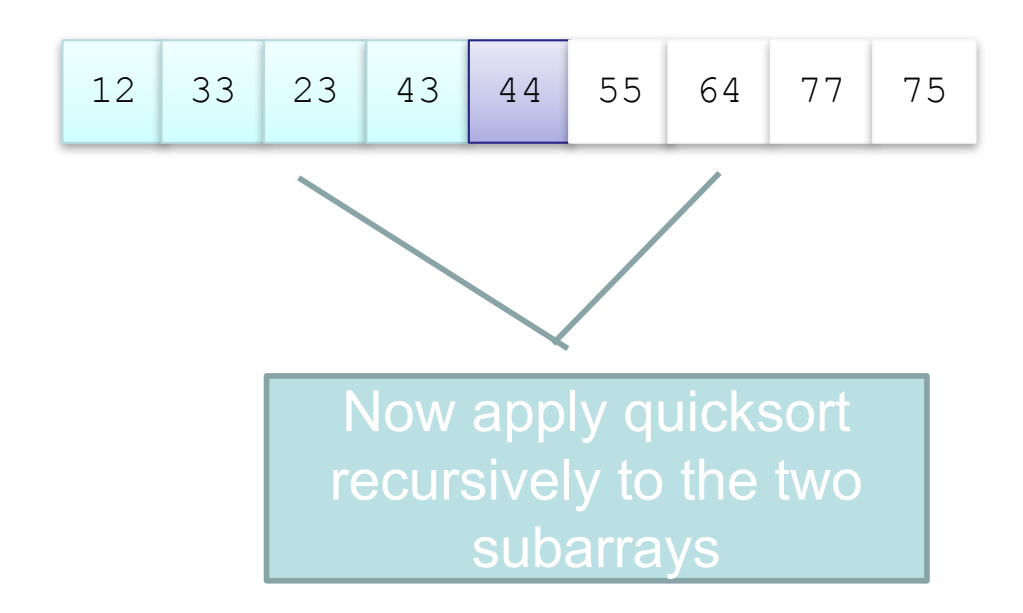

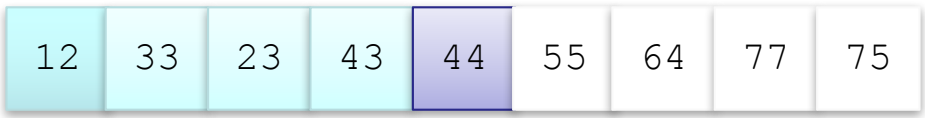

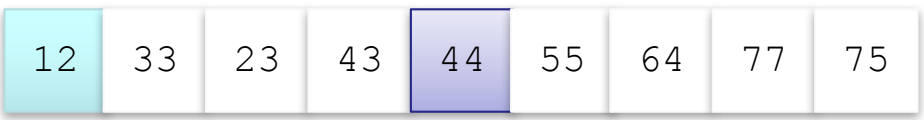

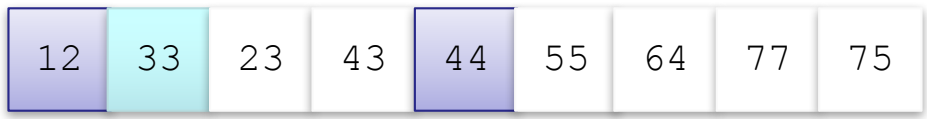

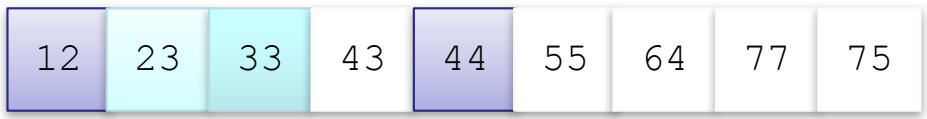

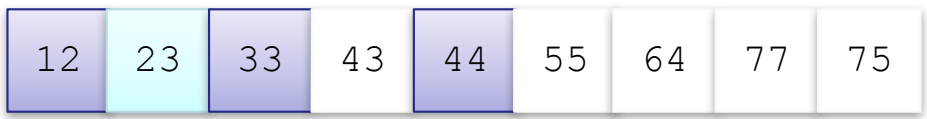

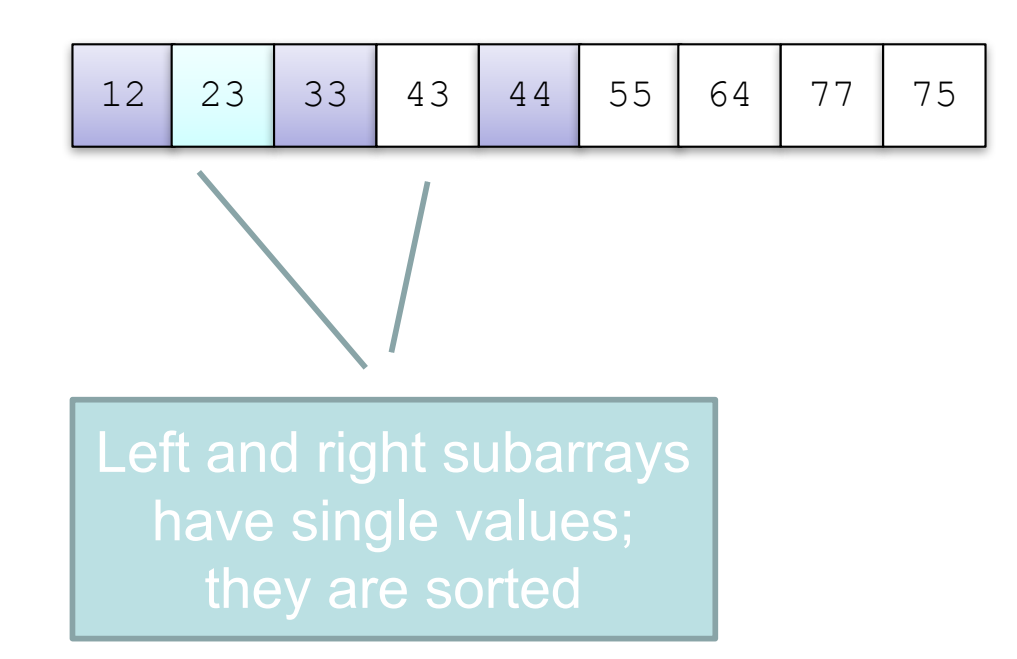

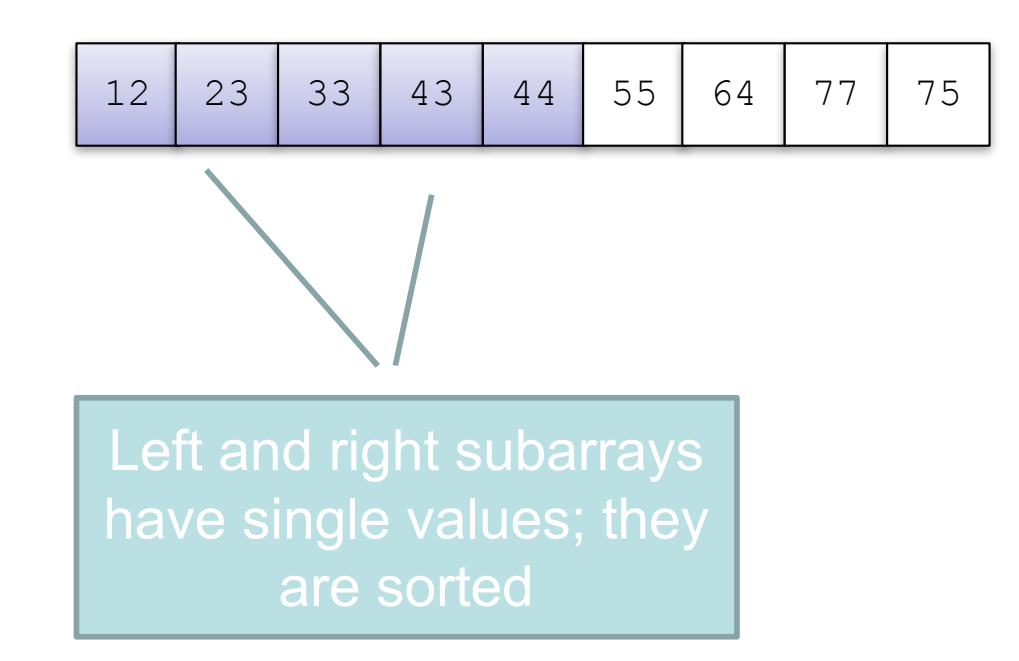

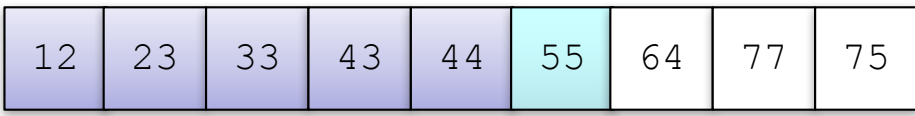

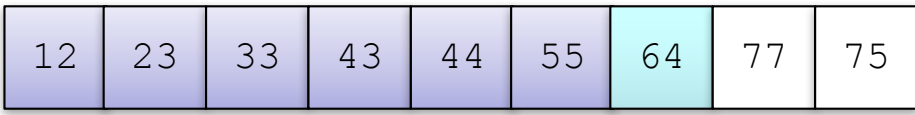

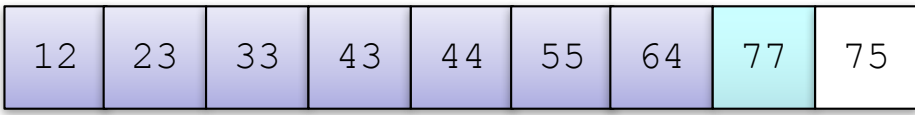

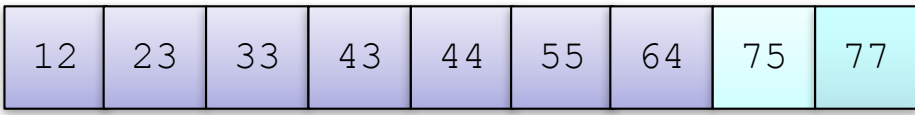

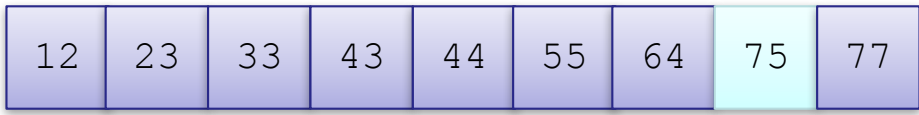

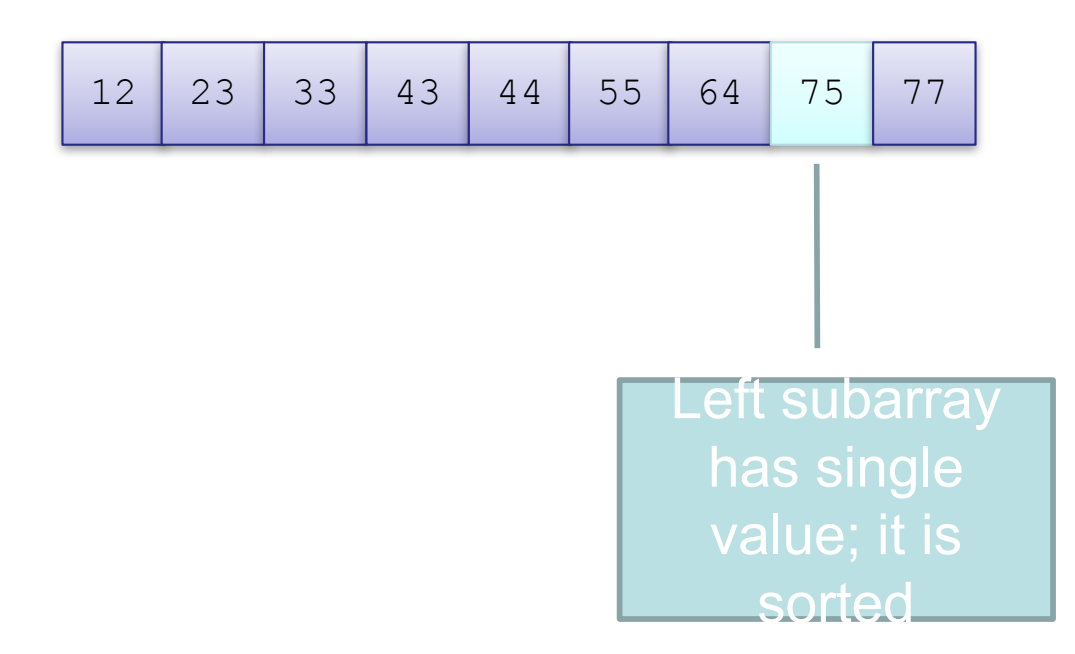

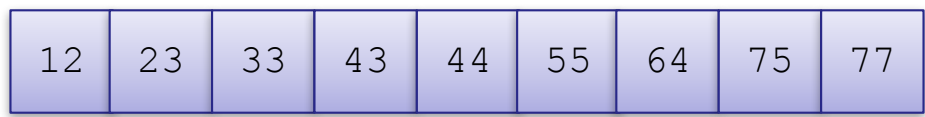

#### Quick Sort Algorithm

**/\* quicksort the subarray from a[lo] to a[hi] \*/**

```
void sort(Comparable[] a, int lo, int hi) {
   if (hi <= lo) return;
   int j = partition(a, lo, hi);
   sort(a, lo, j-1);
   sort(a, j+1, hi); 
}
```
#### Partition

```
// partition the subarray a[lo..hi] so that a[lo..j-1] <= a[j] <= 
a[j+1..hi] 
// and return the index j. 
int partition(Comparable[] a, int lo, int hi) {
   int i = lo;
   int i = h i + 1;Comparable v = a[lo];
   while (true) {
       // find item on lo to swap
       while (less(a[++i], v))
           if (i == hi) break;
      /* find item on hi to swap */
      while (less(v, a[--j]))
        if (j == lo) break; 
      // check if pointers cross
      if (i >= j) break;
      exch(a, i, j); 
    } 
    // put partitioning item v at a[j]
    exch(a, lo, j); 
  // now, a[lo .. j-1] <= a[j] <= a[j+1 .. hi] 
  return j; 
}
```
# **Analysis of Quicksort**

- If the pivot value is a random value selected from the current subarray,
	- then statistically half of the items in the subarray will be less than the pivot and half will be greater
- If both subarrays have the same number of elements (best case), there will be log *n* levels of recursion
- At each recursion level, the partitioning process involves moving every element to its correct position—*n* moves
- Quicksort is O(*n* log *n*), just like merge sort

# **Analysis of Quicksort** (cont.)

- The array split may not be the best case, i.e. 50-50
- An exact analysis is difficult (and beyond the scope of this class), but, the running time will be bounded by a constant x *n* log *n*

# **Analysis of Quicksort** (cont.)

- A quicksort will give very poor behavior if, each time the array is partitioned, a subarray is empty.
- $\cdot$  In that case, the sort will be  $O(n^2)$
- Under these circumstances, the overhead of recursive calls and the extra run-time stack storage required by these calls makes this version of quicksort a poor performer relative to the quadratic sorts.

# **Algorithm for Partitioning**

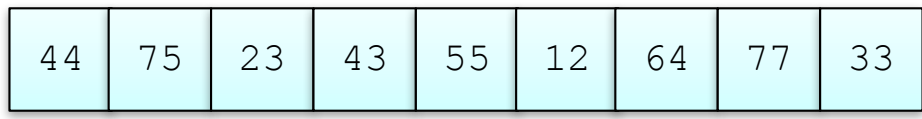

If the array is randomly ordered, it does not matter which element is the pivot.

For simplicity we pick the element with subscript first

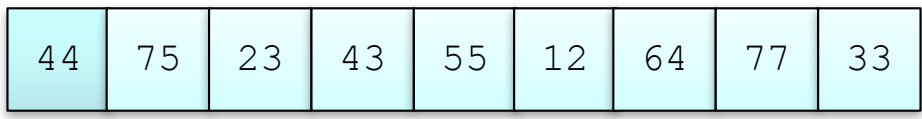

If the array is randomly ordered, it does not matter which element is the pivot.

For simplicity we pick the element with subscript first

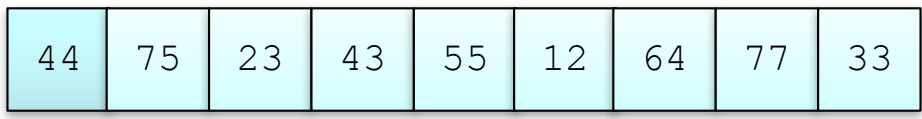

For visualization purposes, items less than or equal to the pivot will be colored blue; items greater than the pivot will be colored light purple

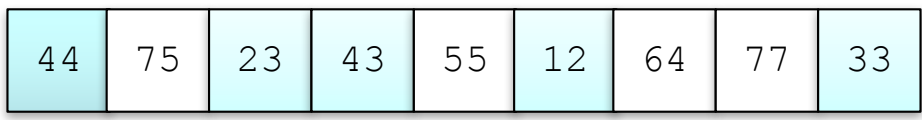

For visualization purposes, items less than or equal to the pivot will be colored blue; items greater than the pivot will be colored light purple

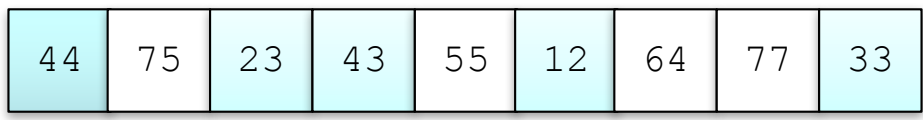

Search for the first value at the left end of the array that is greater than the pivot value

CMSC 132 Summer 2017 97

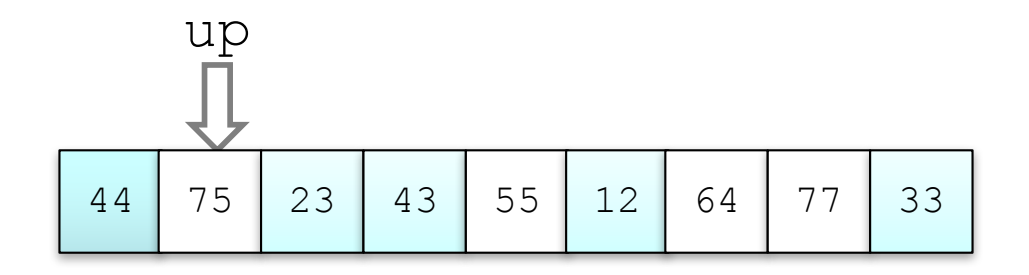

Search for the first value at the left end of the array that is greater than the pivot value

CMSC 132 Summer 2017 98

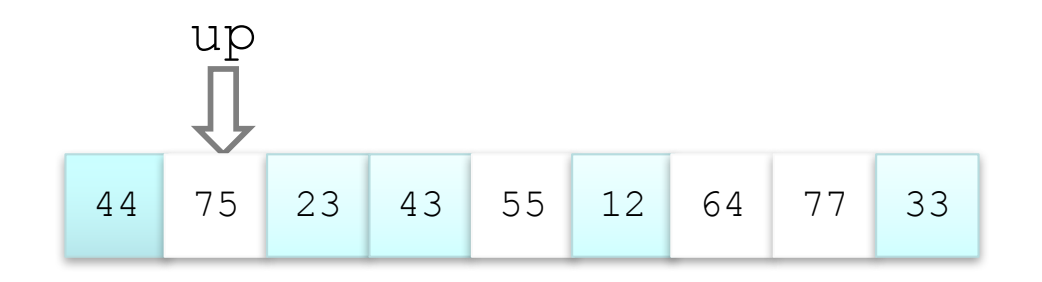

Then search for the first value at the right end of the array that is less than or equal to the pivot value

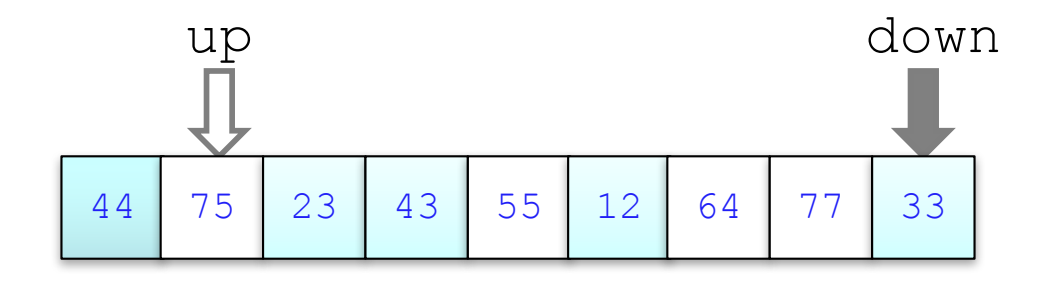

Then search for the first value at the right end of the array that is less than or equal to the pivot value

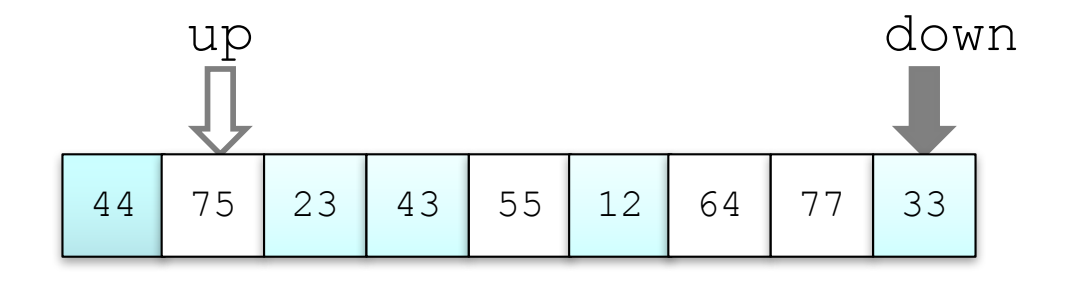

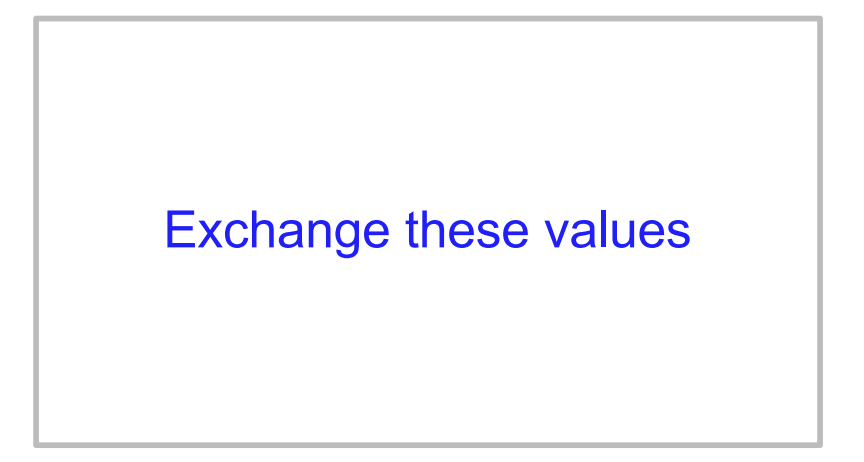

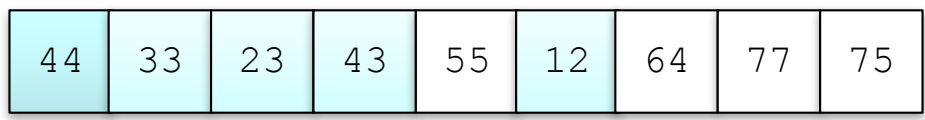

Exchange these values

CMSC 132 Summer 2017 102

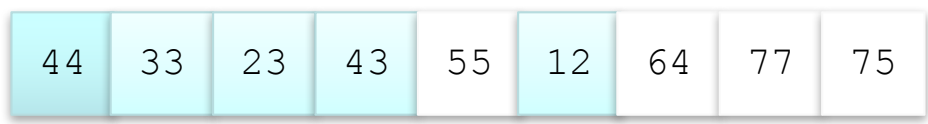

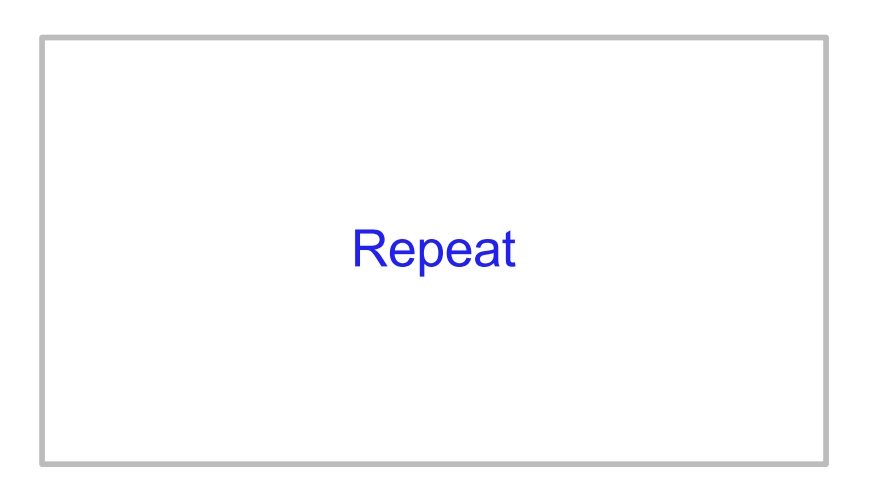

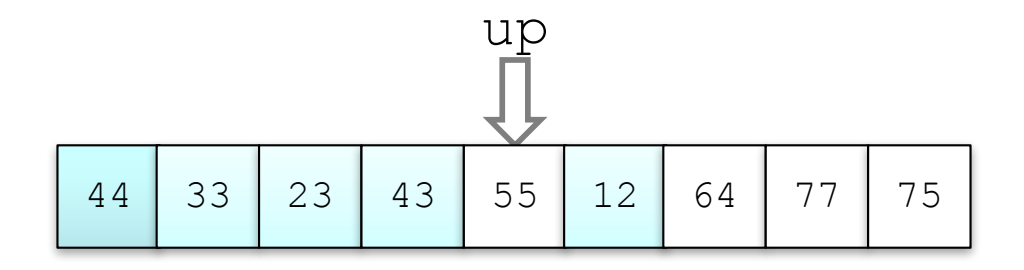

Find first value at left end greater than pivot

CMSC 132 Summer 2017 104

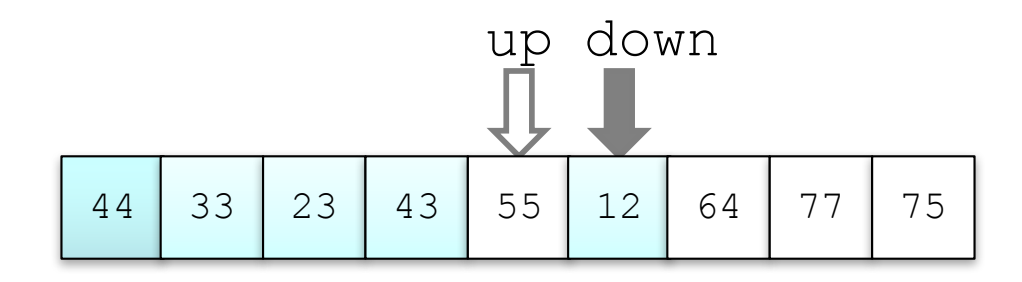

Find first value at right end less than or equal to pivot

CMSC 132 Summer 2017 105

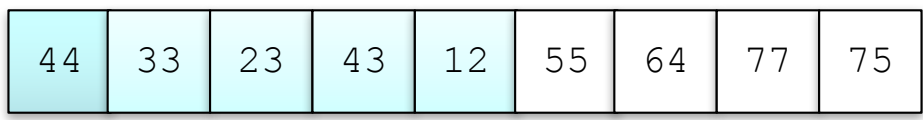

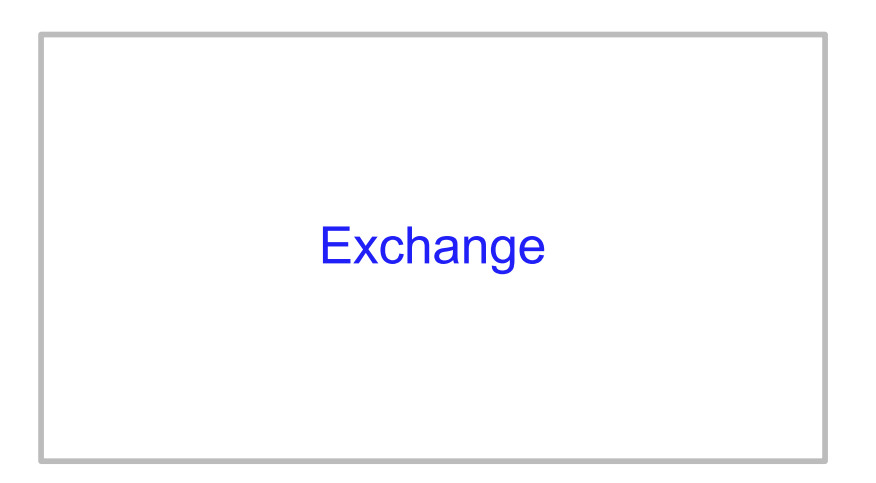

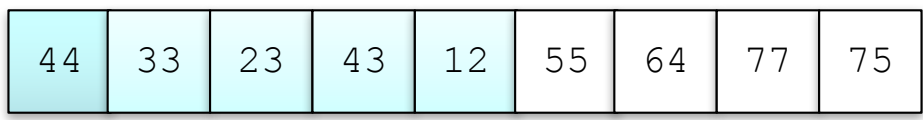

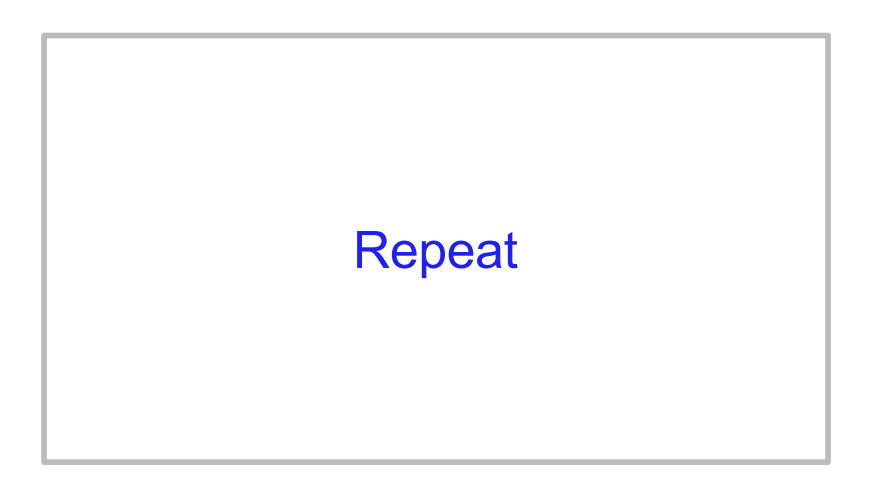

![](_page_107_Figure_1.jpeg)

Find first element at left end greater than pivot

CMSC 132 Summer 2017 108
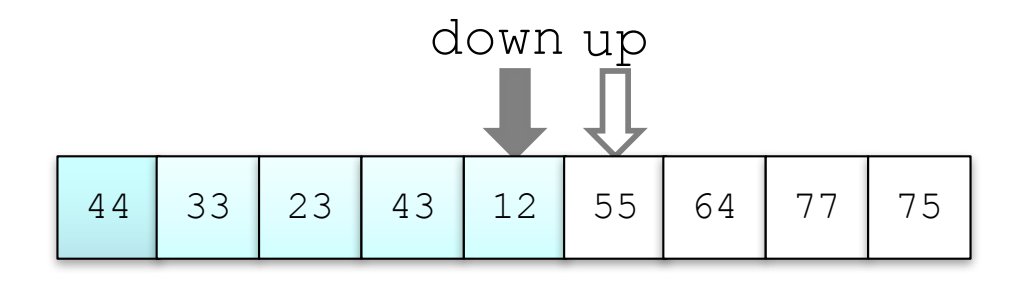

Find first element at right end less than or equal to pivot

CMSC 132 Summer 2017 109

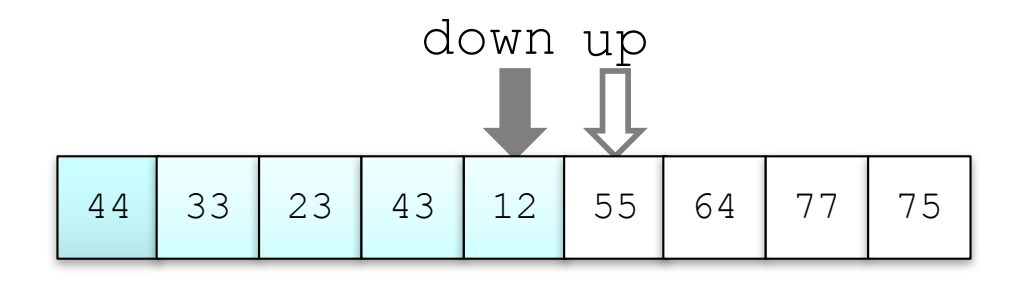

Since down has "passed" up, do not exchange

CMSC 132 Summer 2017 110

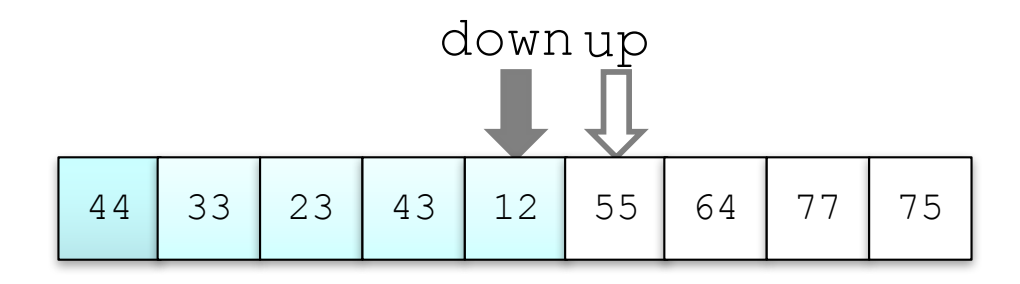

Exchange the pivot value with the value at down

CMSC 132 Summer 2017 111

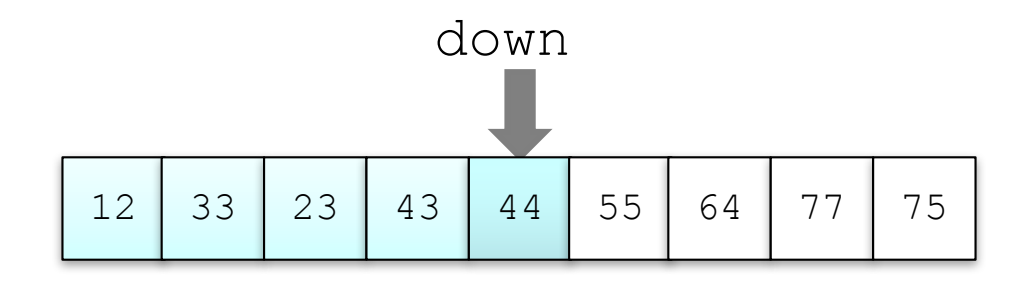

Exchange the pivot value with the value at down

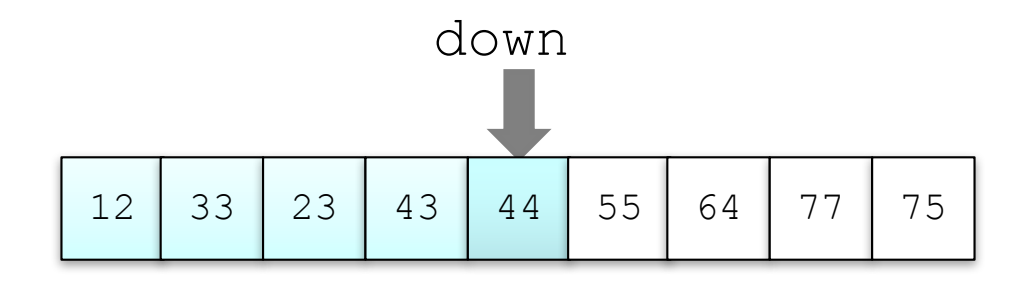

The pivot value is in the correct position; return the value of down and assign it to the pivot index pivIndex

# **Code for partition when Pivot is the largest or smallest value**

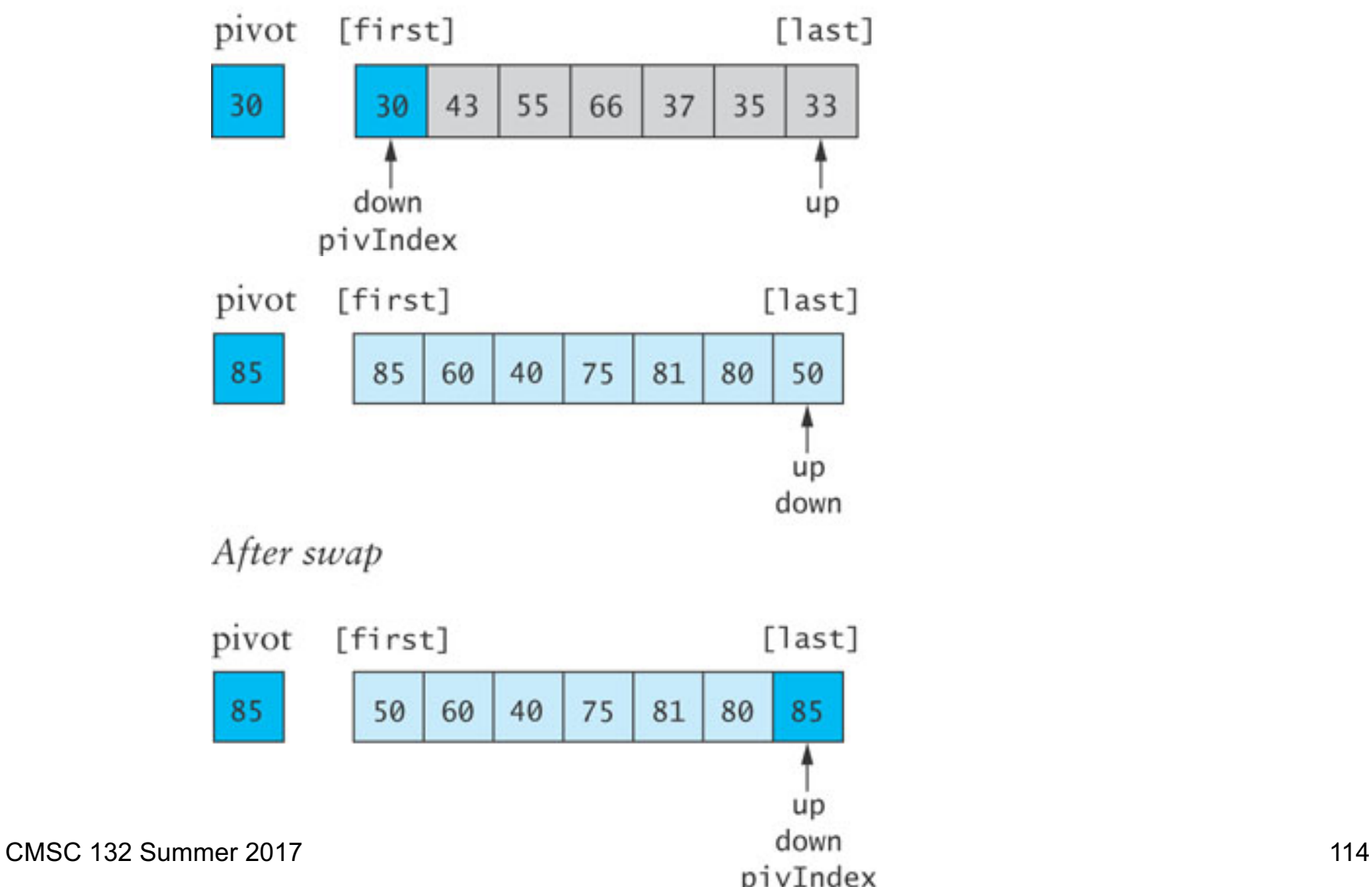

#### **Revised Partition Algorithm**

- Quicksort is O(*n*2) when each split yields one empty subarray, which is the case when the array is presorted
- A better solution is to pick the pivot value in a way that is less likely to lead to a bad split
	- Use three references: first, middle, last
	- Select the median of the these items as the pivot

#### **Trace of Revised Partitioning**

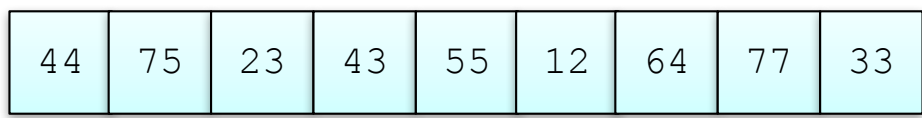

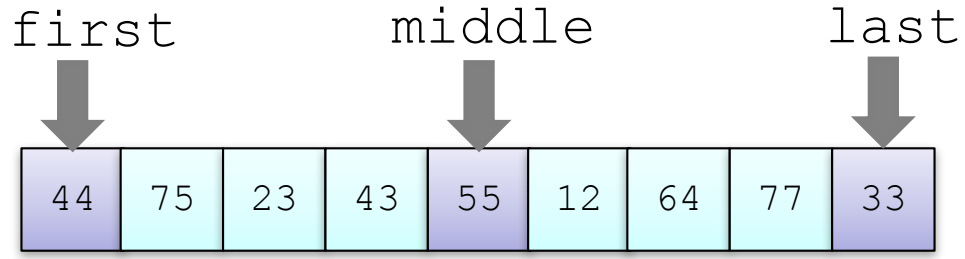

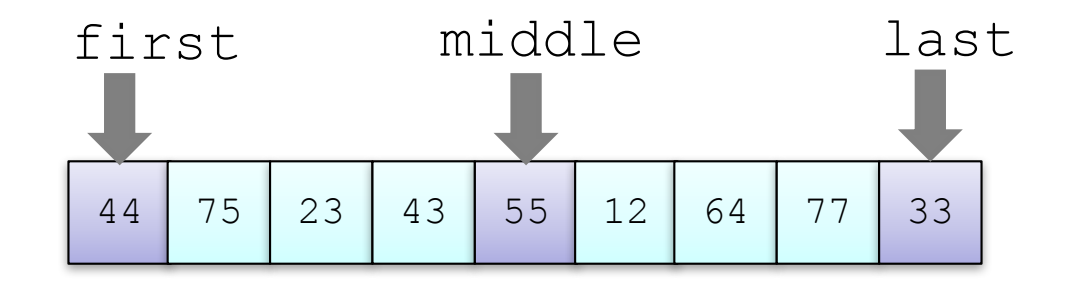

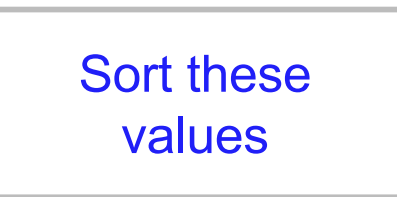

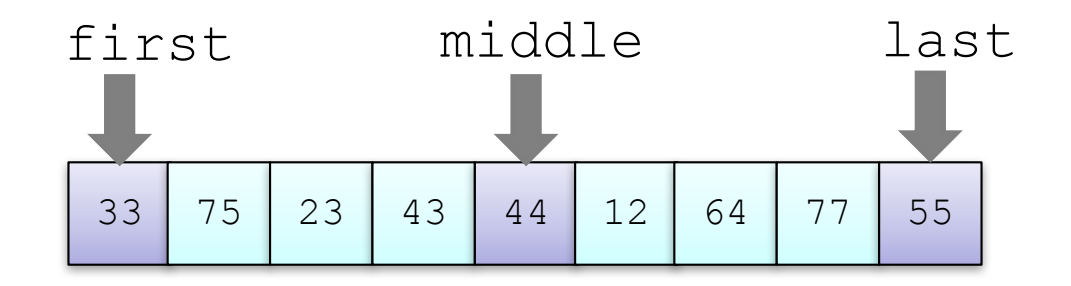

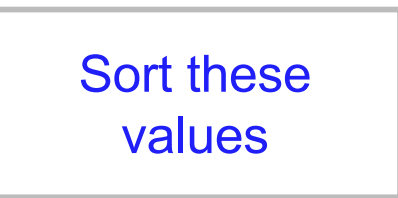

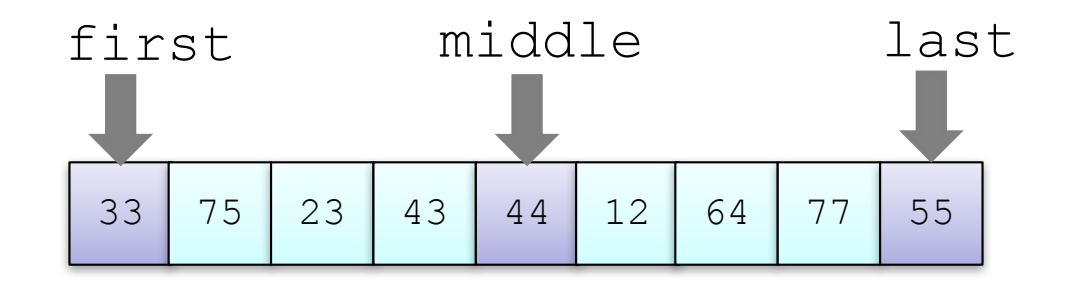

**Exchange** middle with first

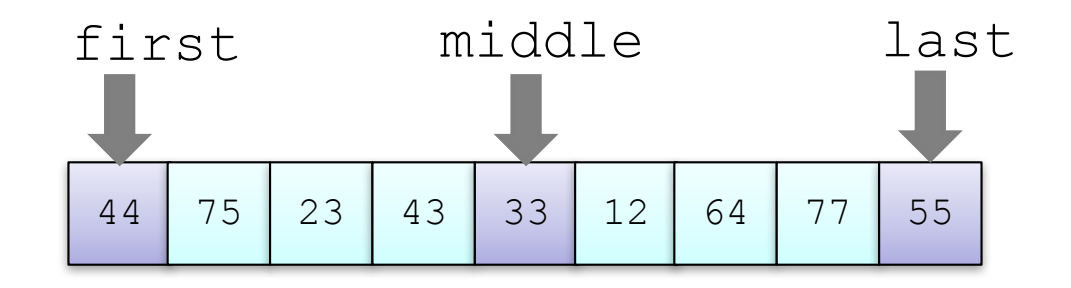

**Exchange** middle with first

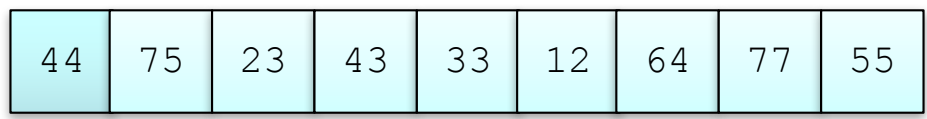

Run the partition algorithm using the first element as the pivot

#### Sorting Algorithm Comparison

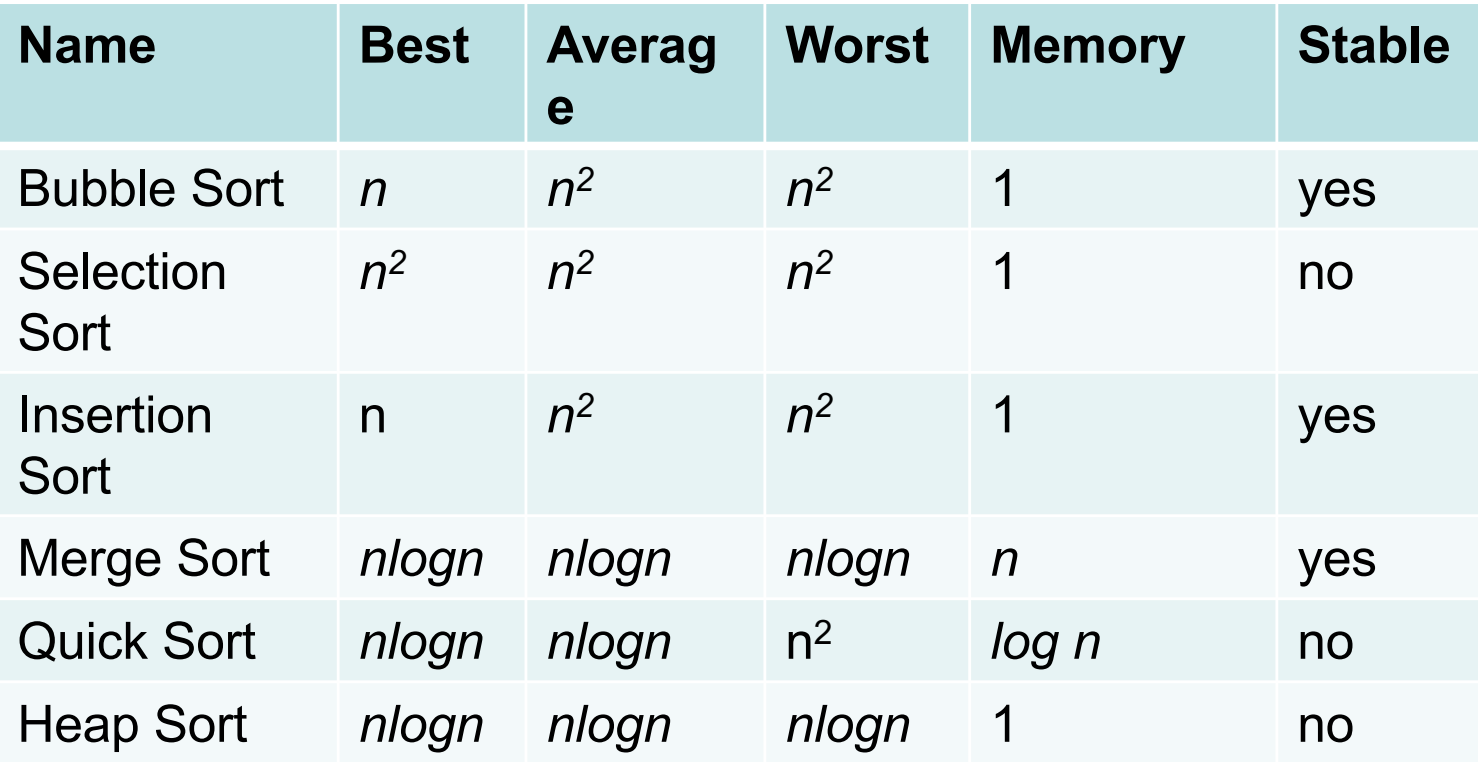